#### Review for the Midterm

COMS W4115

Prof. Stephen A. Edwards Fall 2007 Columbia University Department of Computer Science

### **The Midterm**

70 minutes

4–5 problems

Closed book

One sheet of notes of your own devising

Comprehensive: Anything discussed in class is fair game

Little, if any, programming.

Details of ANTLR/C/Java/Prolog/ML syntax not required

Broad knowledge of languages discussed

# **Topics**

Structure of a Compiler

Scripting Languages

Scanning and Parsing

Regular Expressions

Context-Free Grammars

Top-down Parsing

Bottom-up Parsing

ASTs

Name, Scope, and Bindings

### **Compiling a Simple Program**

```
int gcd(int a, int b)
{
 while (a != b) {
    if (a > b) a -= b;
    else b -= a;
  }
 return a;
}
```
### **What the Compiler Sees**

```
int gcd(int a, int b)
{
 while (a != b) {
  if (a > b) a -= b;
  else b -= a;
 }
 return a;
}
i n t sp g c d ( i n t sp a , sp i
n t sp b ) nl { nl sp sp w h i l e sp
  ( a sp ! = sp b ) sp { nl sp sp sp sp i
f sp ( a sp > sp b ) sp a sp - = sp b
; nl sp sp sp sp e l s e sp b sp - = sp
a ; nl sp sp } nl sp sp r e t u r n sp
a ; nl } nl
```
Text file is a sequence of characters

### **Lexical Analysis Gives Tokens**

```
int gcd(int a, int b)
{
 while (a != b) {
    if (a > b) a -= b;
   else b -= a;
  }
  return a;
}
```
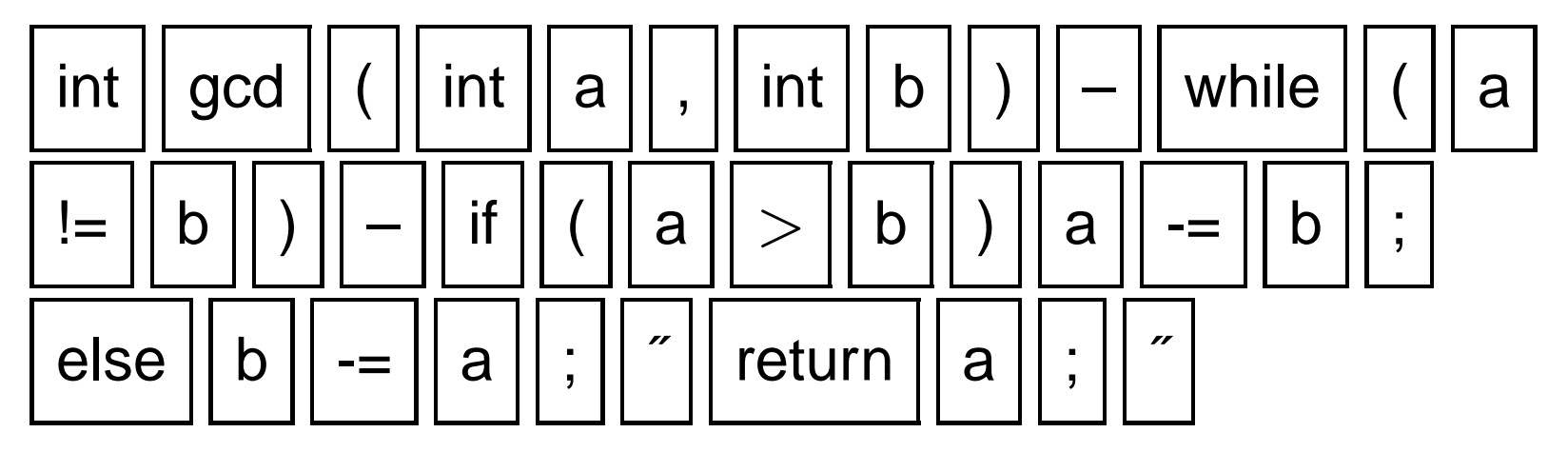

A stream of tokens. Whitespace, comments removed.

### **Parsing Gives an AST**

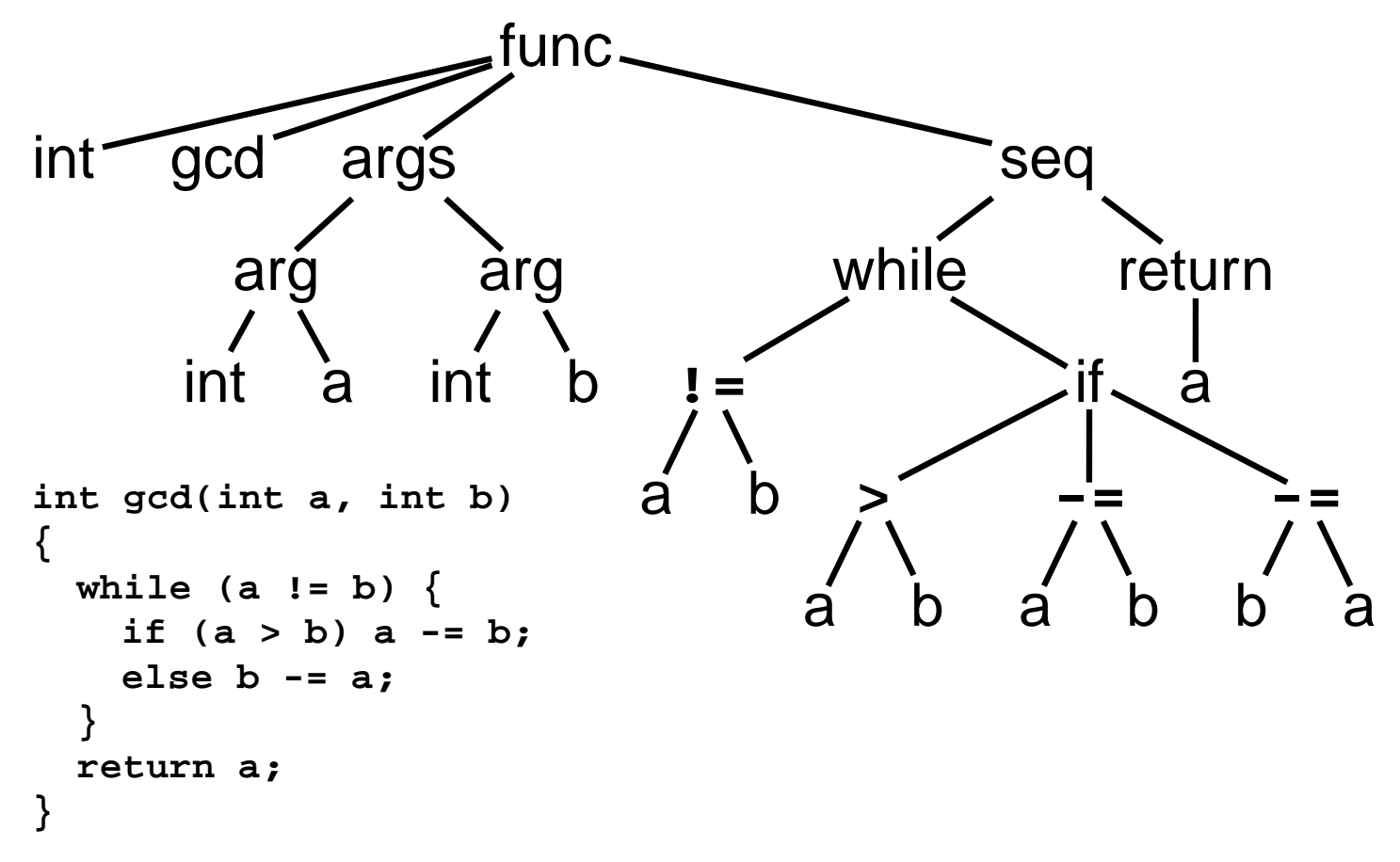

Abstract syntax tree built from parsing rules.

# **Semantic Analysis Resolves Symbols**

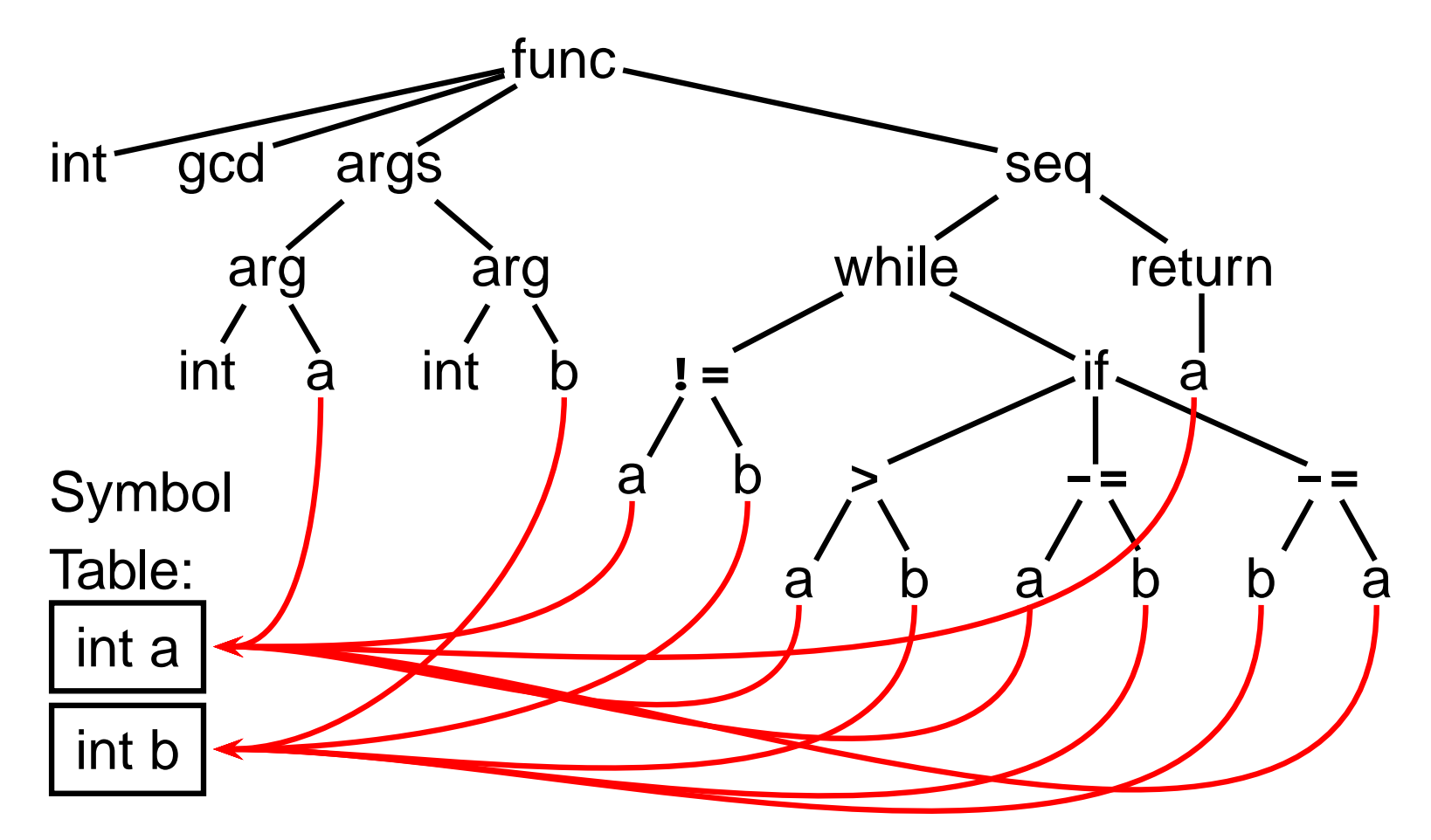

Types checked; references to symbols resolved

#### **Translation into 3-Address Code**

```
L0: sne $1, a, b
    seq $0, $1, 0
    btrue $0, L1 % while (a != b)
    sl $3, b, a
    seq $2, $3, 0
    btrue $2, L4 % if (a < b)
    sub a, a, b % a -= b
    jmp L5
L4: sub b, b, a % b -= a
L5: jmp L0
L1: ret a
                                 int gcd(int a, int b)
                                 {
                                  while (a != b) {
                                   if (a > b) a -= b;
                                   else b -= a;
                                  }
                                  return a;
                                 }
```
Idealized assembly language w/ infinite registers

# **Generation of 80386 Assembly**

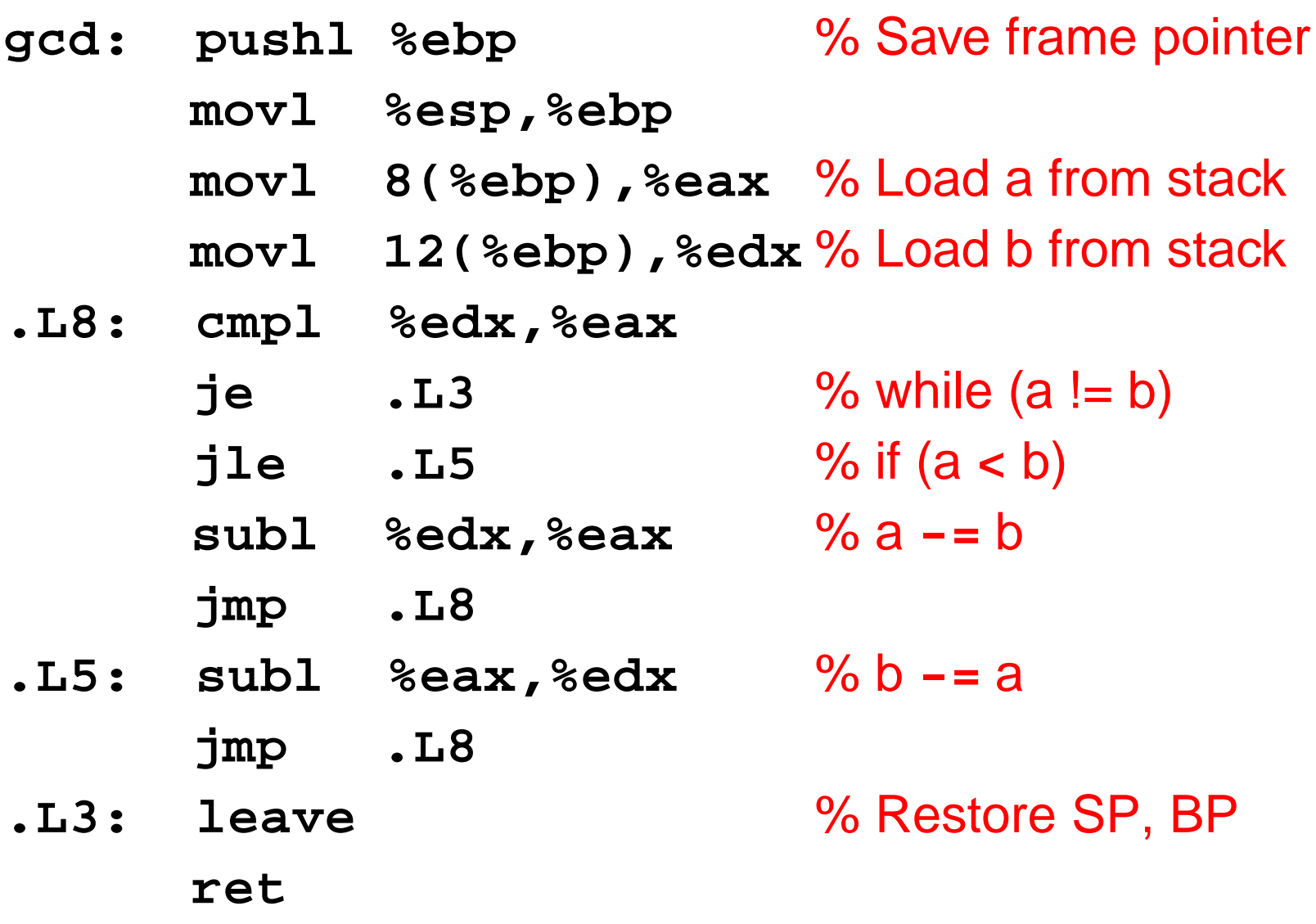

# **Scanning and Automata**

### **Describing Tokens**

**Alphabet**: A finite set of symbols

Examples: { 0, 1 }, { A, B, C, . . . , Z }, ASCII, Unicode

**String**: A finite sequence of symbols from an alphabet Examples:  $\epsilon$  (the empty string), Stephen,  $\alpha\beta\gamma$ 

**Language**: A set of strings over an alphabet

Examples:  $\emptyset$  (the empty language),  $\{1, 11, 111, 1111\}$ , all English words, strings that start with a letter followed by any sequence of letters and digits

### **Operations on Languages**

Let  $L = \{ \epsilon, \text{wo} \}, M = \{ \text{man}, \text{men} \}$ 

**Concatenation**: Strings from one followed by the other  $LM = \{$  man, men, woman, women  $\}$ 

**Union**: All strings from each language

 $L \cup M = \{\epsilon, \text{wo}, \text{man}, \text{men}\}\$ 

**Kleene Closure**: Zero or more concatenations

 $M^* = \{\epsilon, M, MM, MM, M, \ldots\} =$ 

 $\{\epsilon,$  man, men, manman, manmen, menman, menmen, manmanman, manmanmen, manmenman, ... }

# **Regular Expressions over an Alphabet** Σ

A standard way to express languages for tokens.

- 1.  $\epsilon$  is a regular expression that denotes  $\{\epsilon\}$
- 2. If  $a \in \Sigma$ , a is an RE that denotes  $\{a\}$
- 3. If r and s denote languages  $L(r)$  and  $L(s)$ ,
	- $(r)|(s)$  denotes  $L(r) \cup L(s)$
	- $(r)(s)$  denotes  $\{tu : t \in L(r), u \in L(s)\}\$
	- $(r)^*$  denotes  $\cup_{i=0}^{\infty} L^i$   $(L^0 = \emptyset$  and  $L^i = LL^{i-1})$

#### **Nondeterministic Finite Automata**

"All strings containing an even number of 0's and 1's"

- 1. Set of states  $S: \{(\mathbb{A}), (\mathbb{B}),$  $(C),$  $(D)$
- 2. Set of input symbols  $\Sigma$ : {0, 1}
- 3. Transition function  $\sigma : S \times \Sigma_{\epsilon} \to 2^S$

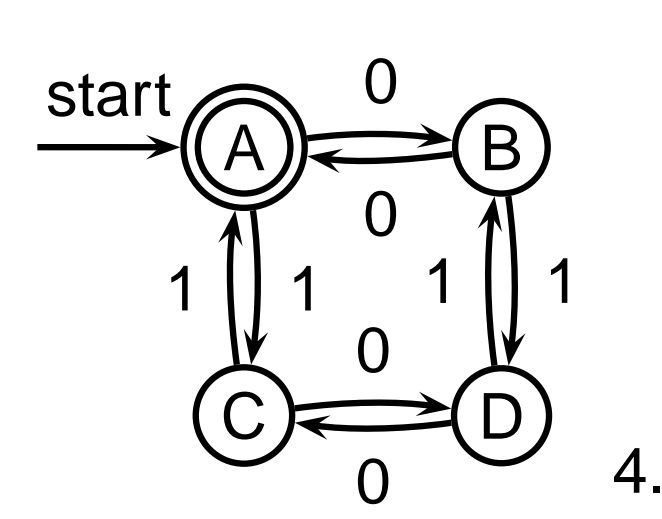

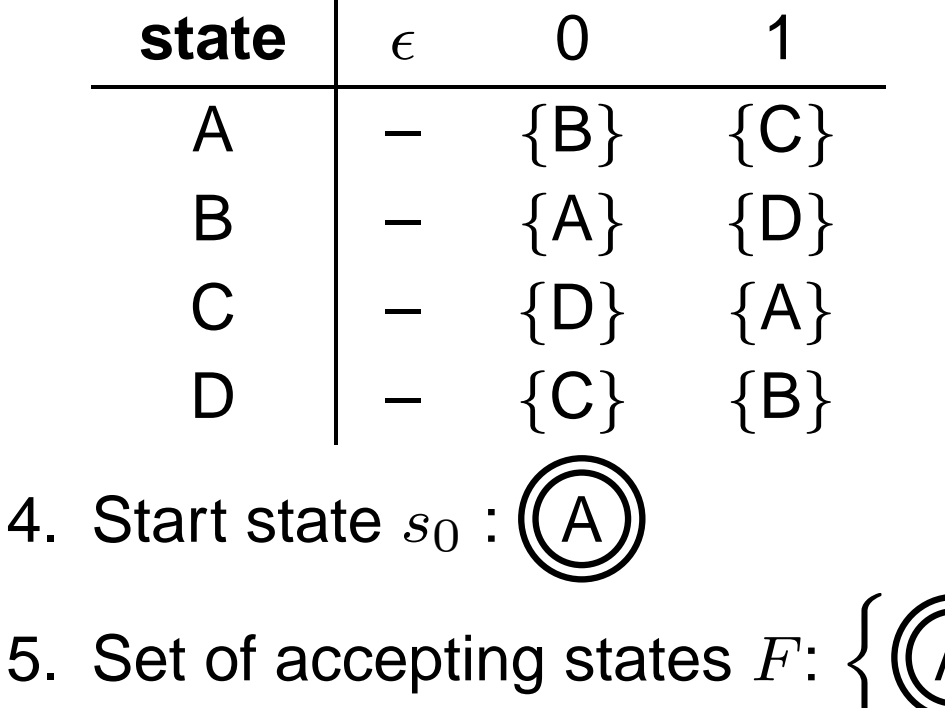

# **The Language induced by an NFA**

An NFA accepts an input string  $x$  iff there is a path from the start state to an accepting state that "spells out"  $x$ .

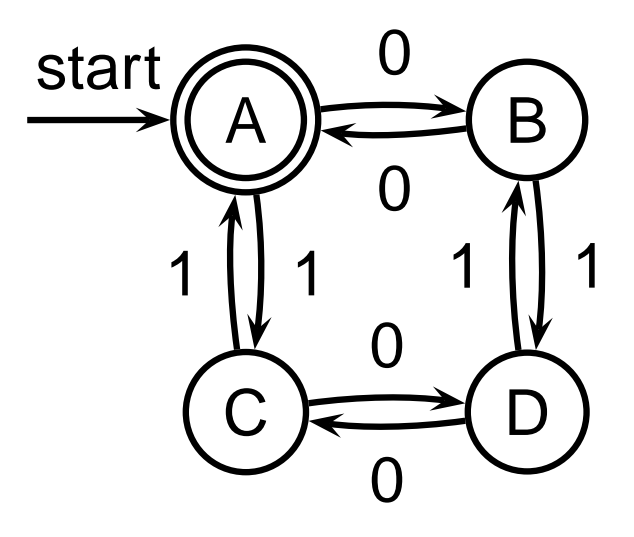

Show that the string "010010" is accepted.

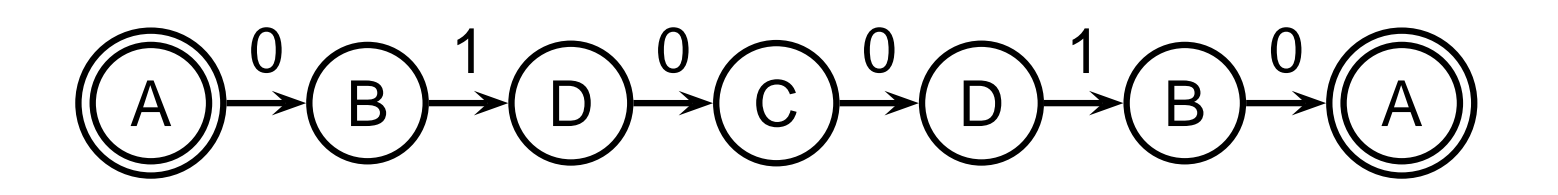

### **Translating REs into NFAs**

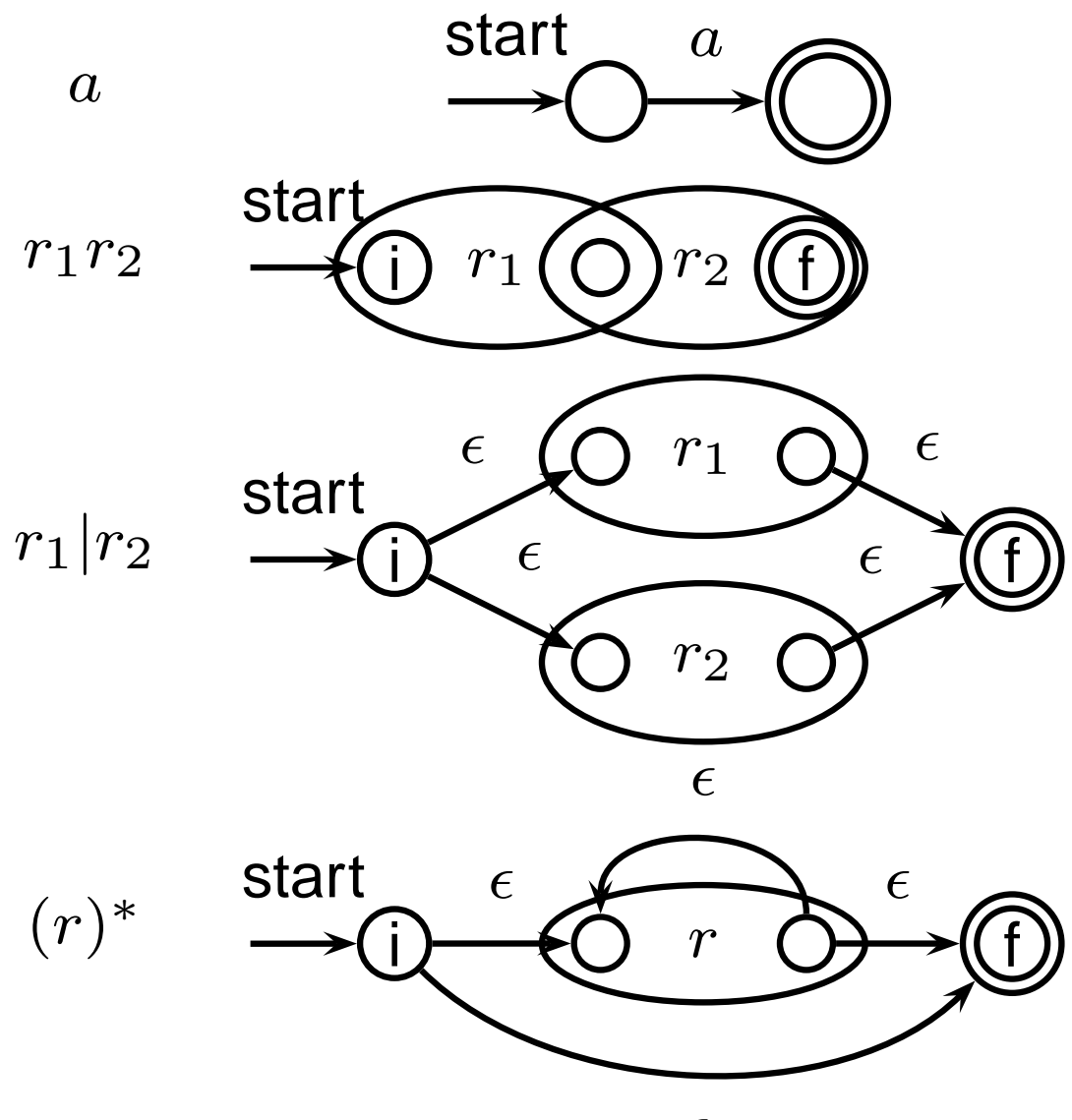

ǫ

### **Translating REs into NFAs**

Example: translate  $(a|b)^*abb$  into an NFA

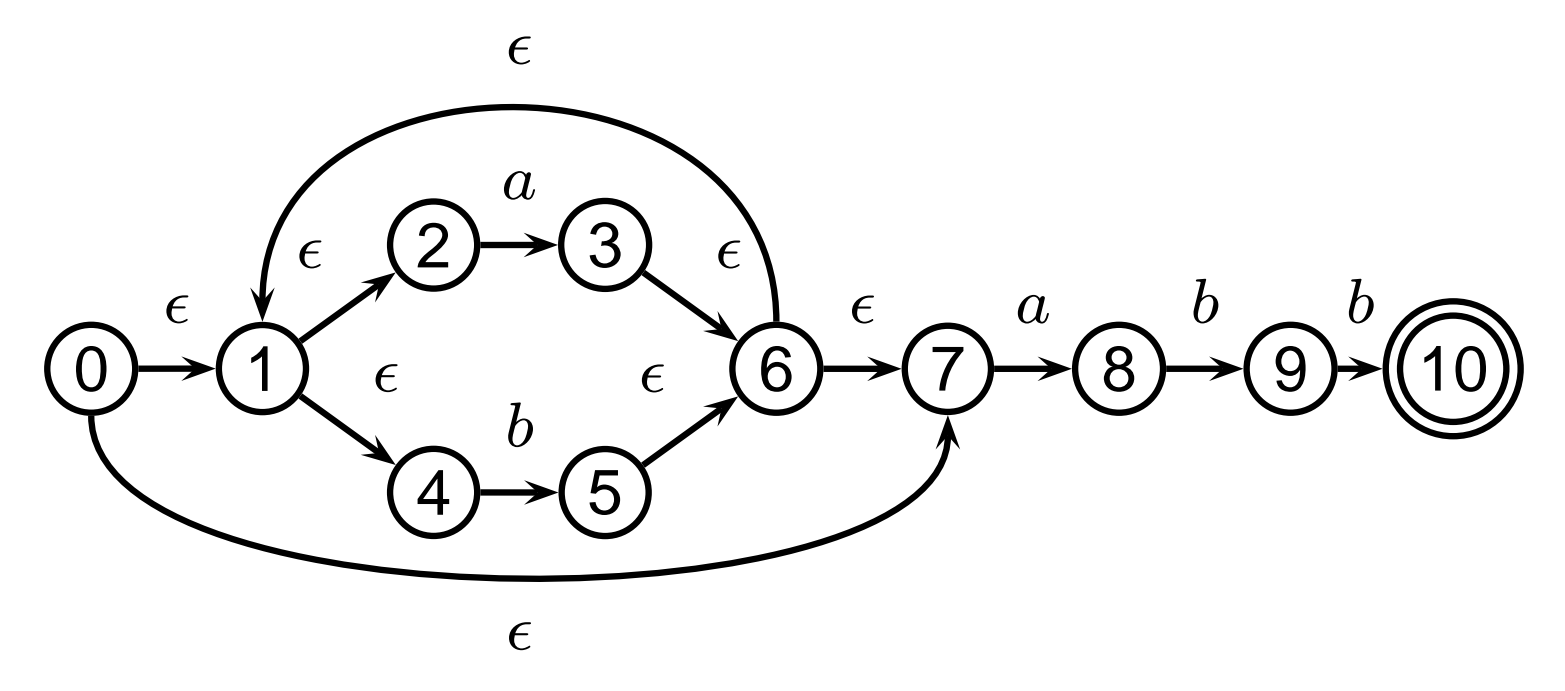

Show that the string " $aabb$ " is accepted.

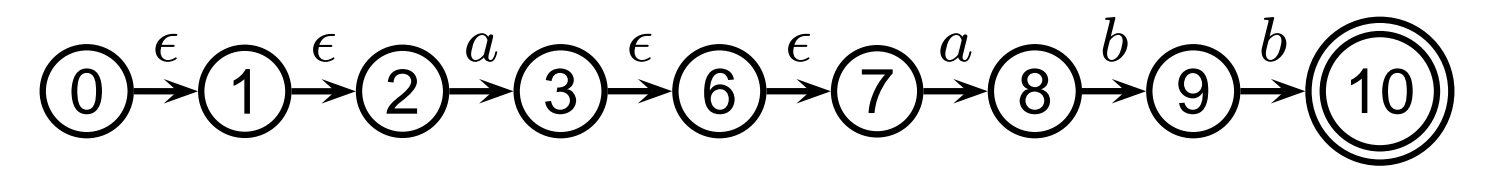

# **Simulating NFAs**

Problem: you must follow the "right" arcs to show that a string is accepted. How do you know which arc is right? Solution: follow them all and sort it out later.

"Two-stack" NFA simulation algorithm:

- 1. Initial states: the  $\epsilon$ -closure of the start state
- 2. For each character  $c$ ,
	- New states: follow all transitions labeled  $c$
	- Form the  $\epsilon$ -closure of the current states
- 3. Accept if any final state is accepting

#### Simulating an NFA: .aabb, Start

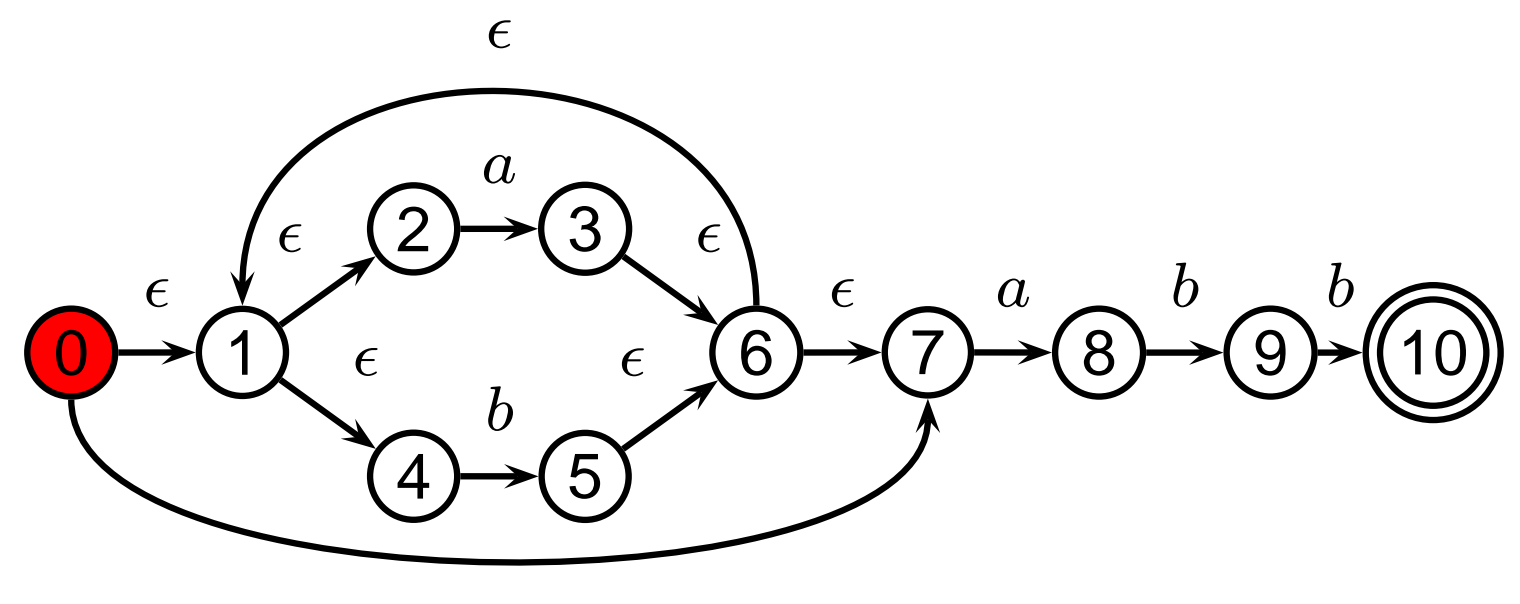

#### Simulating an NFA: ·aabb, e-closure

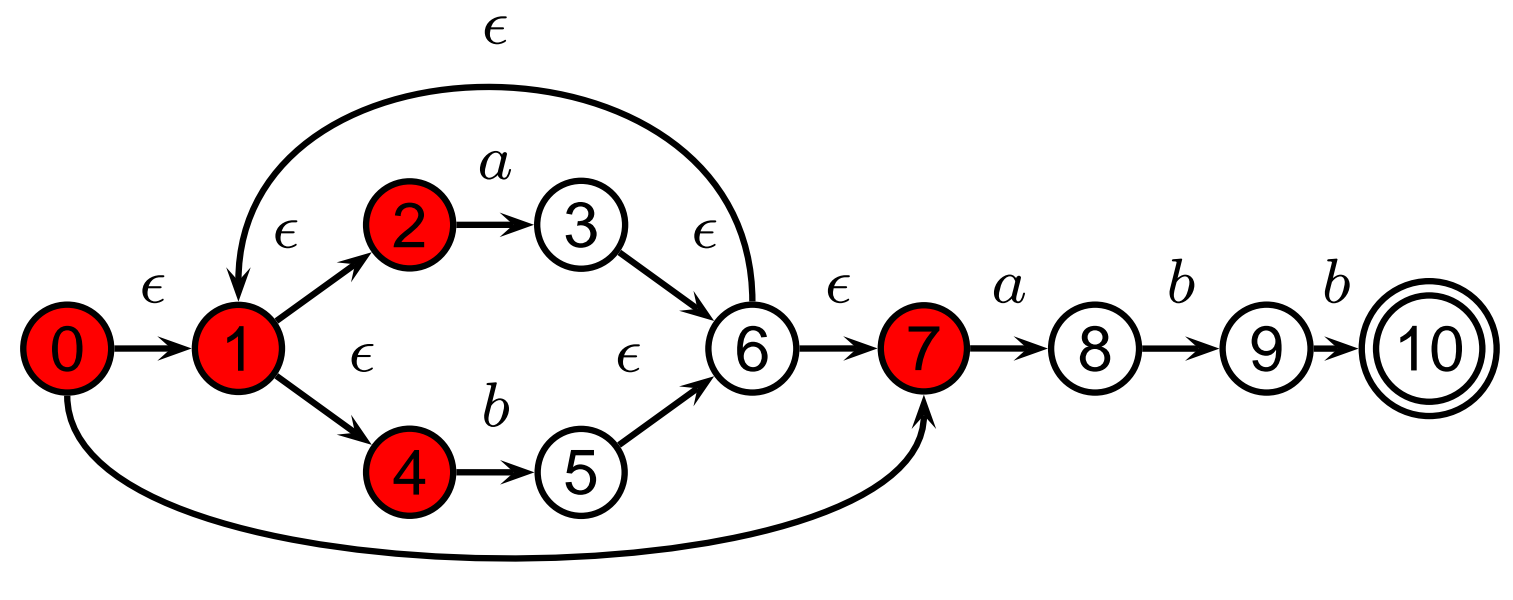

### **Simulating an NFA: a.abb**

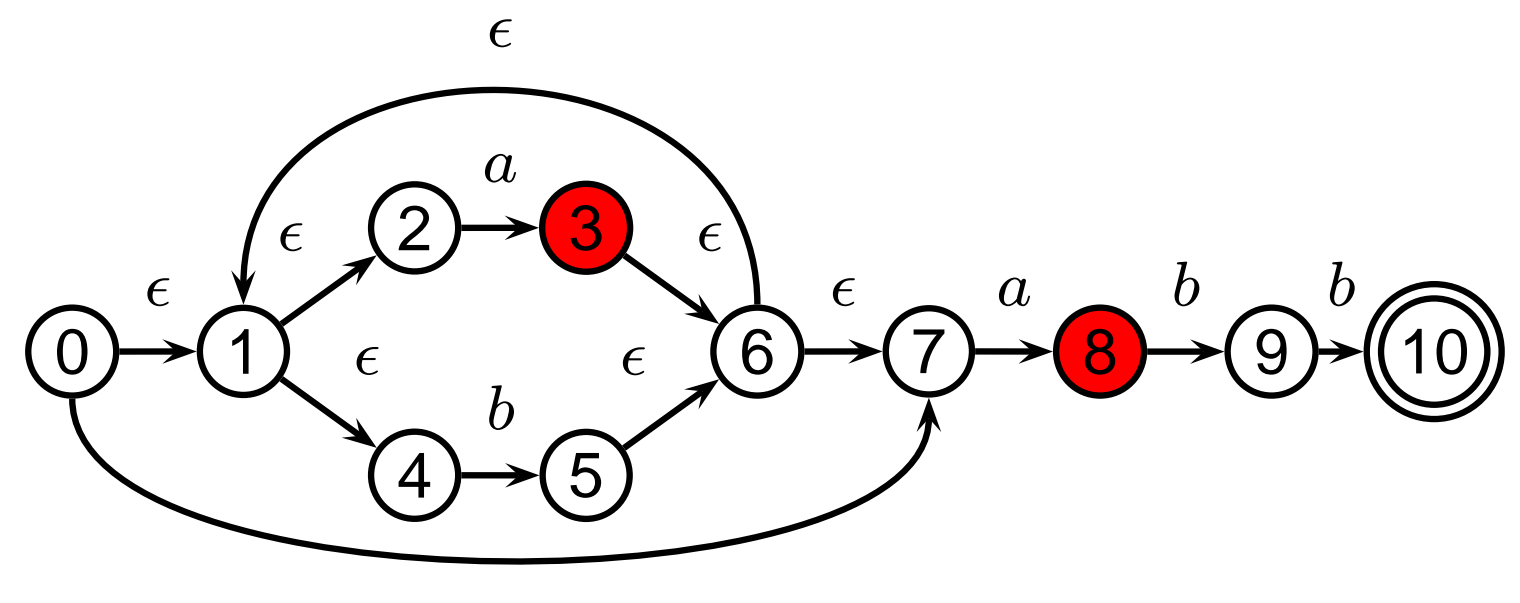

#### Simulating an NFA:  $a \cdot abb$ ,  $\epsilon$ -closure

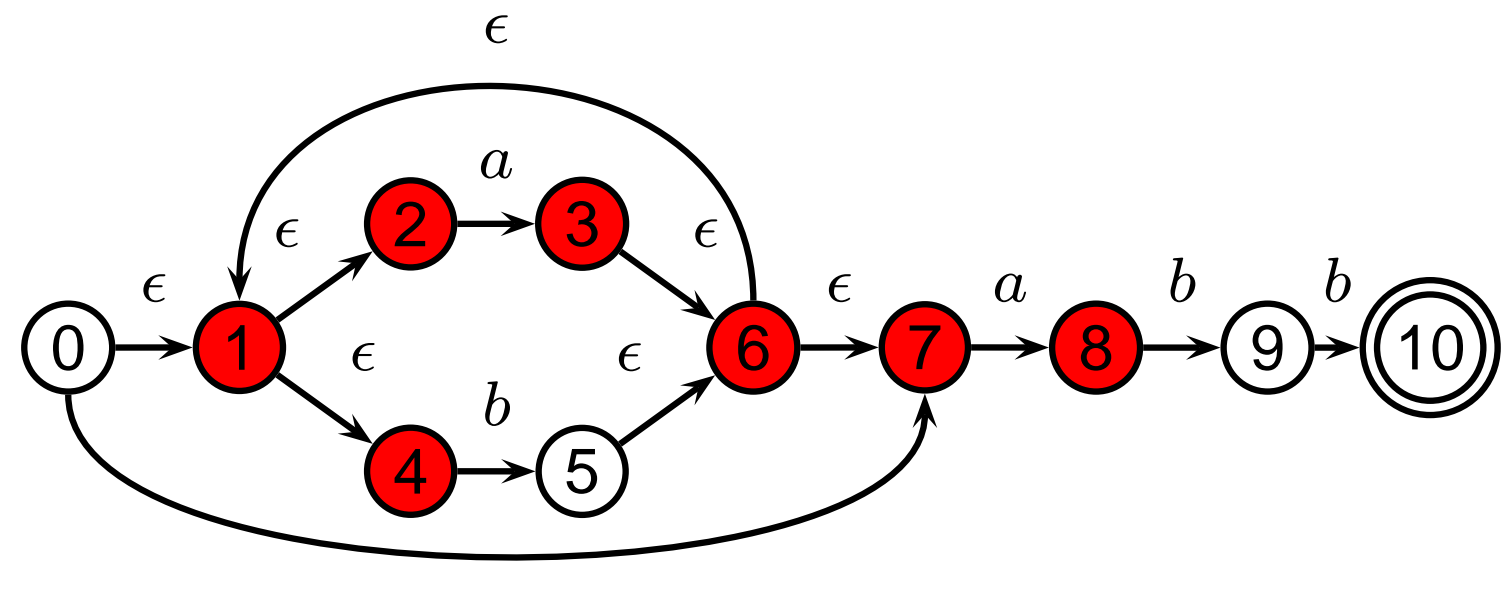

### **Simulating an NFA: aa.bb**

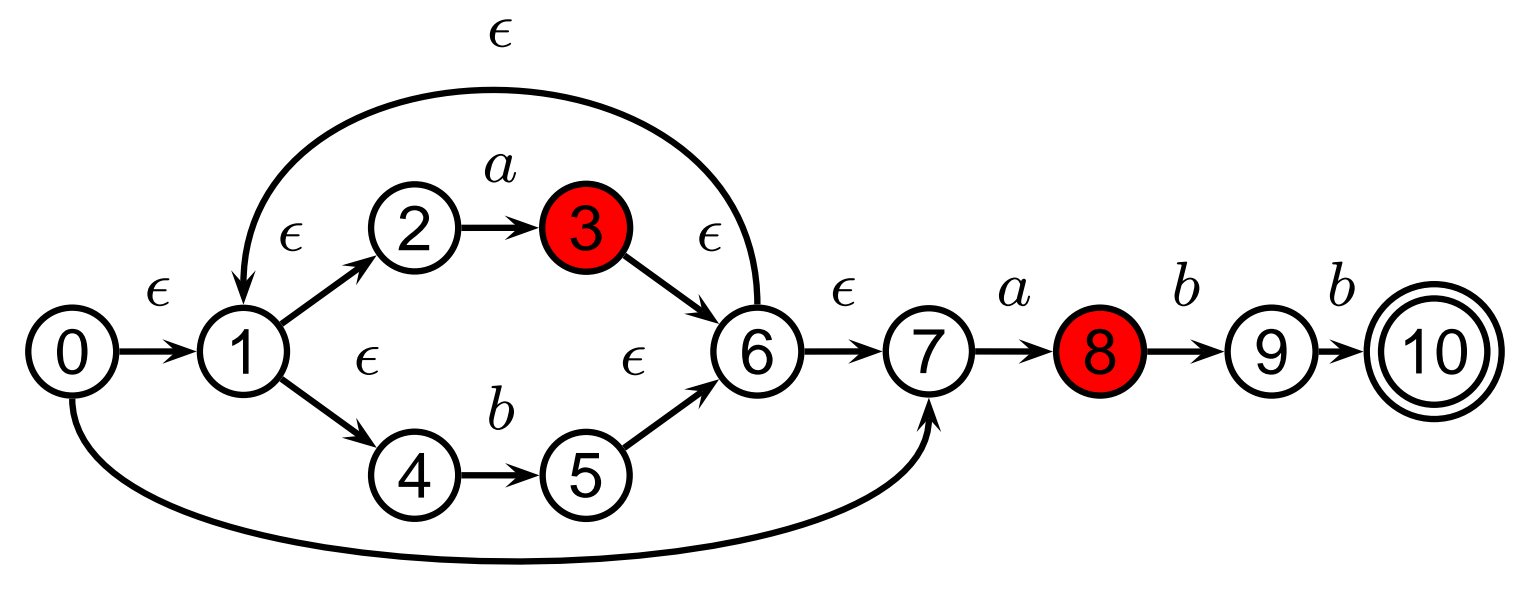

#### Simulating an NFA: aa.bb, e-closure

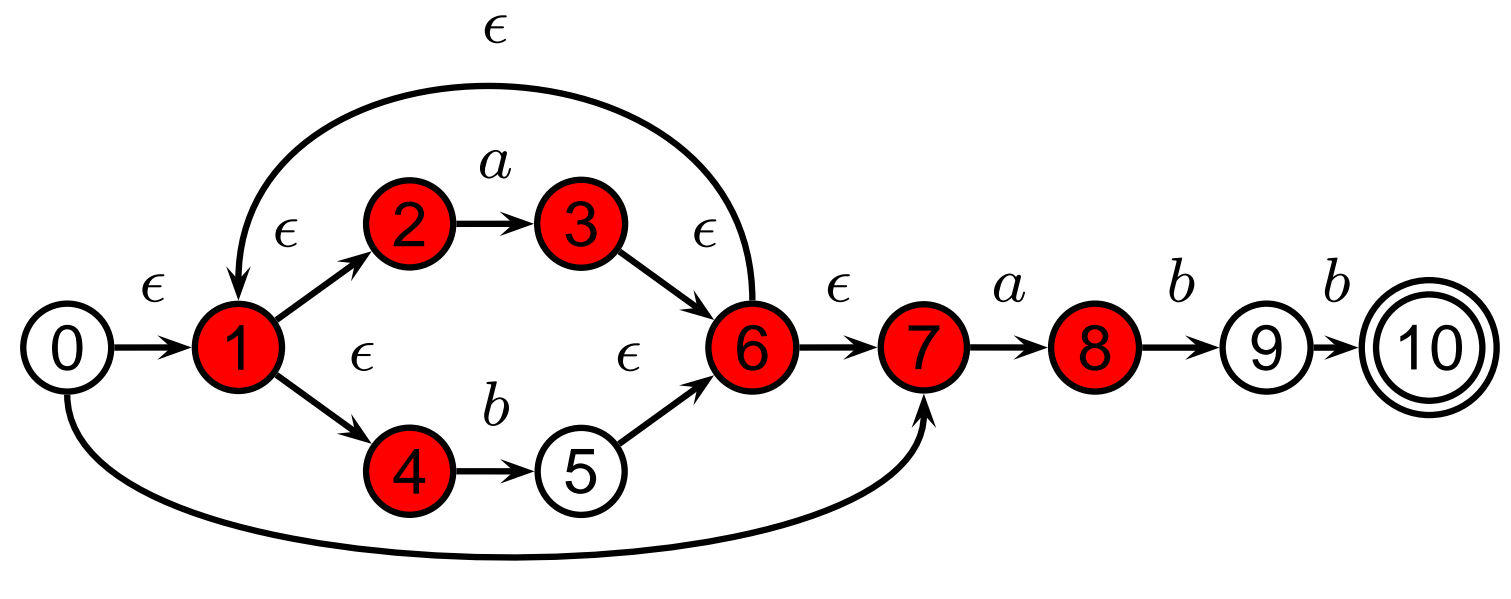

#### **Simulating an NFA: aab.b**

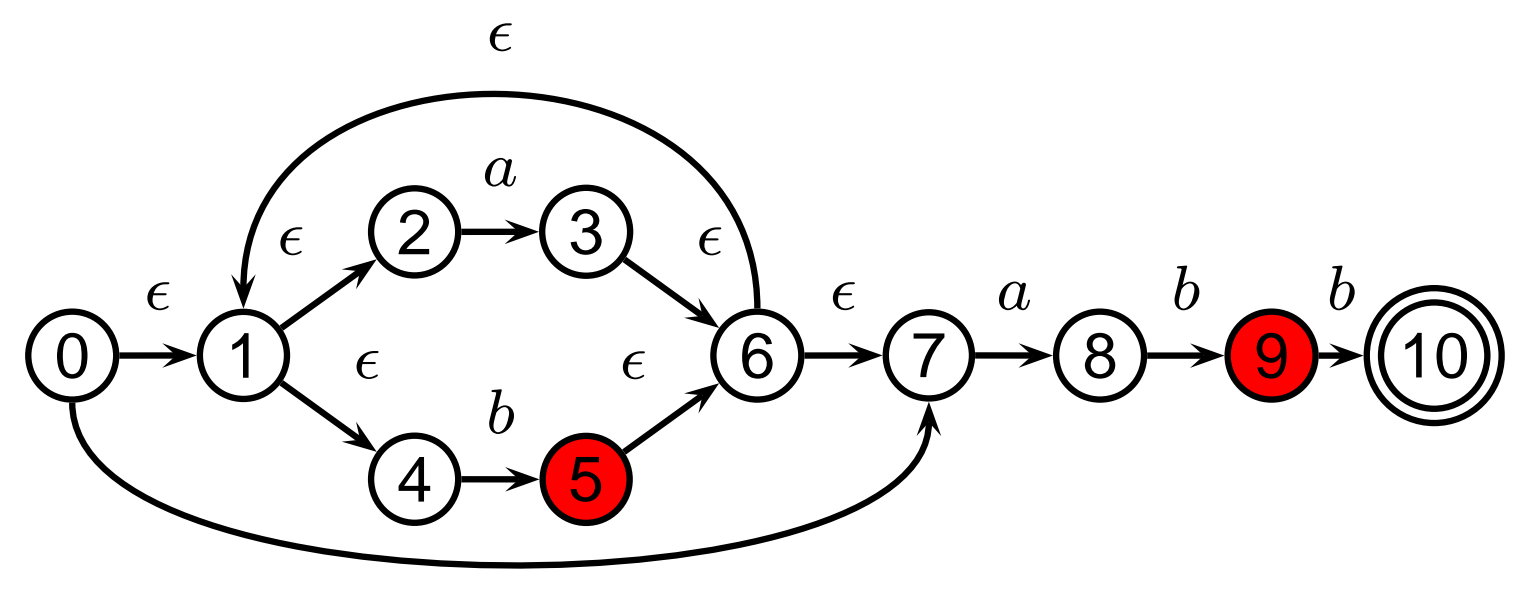

#### Simulating an NFA: aab.b, e-closure

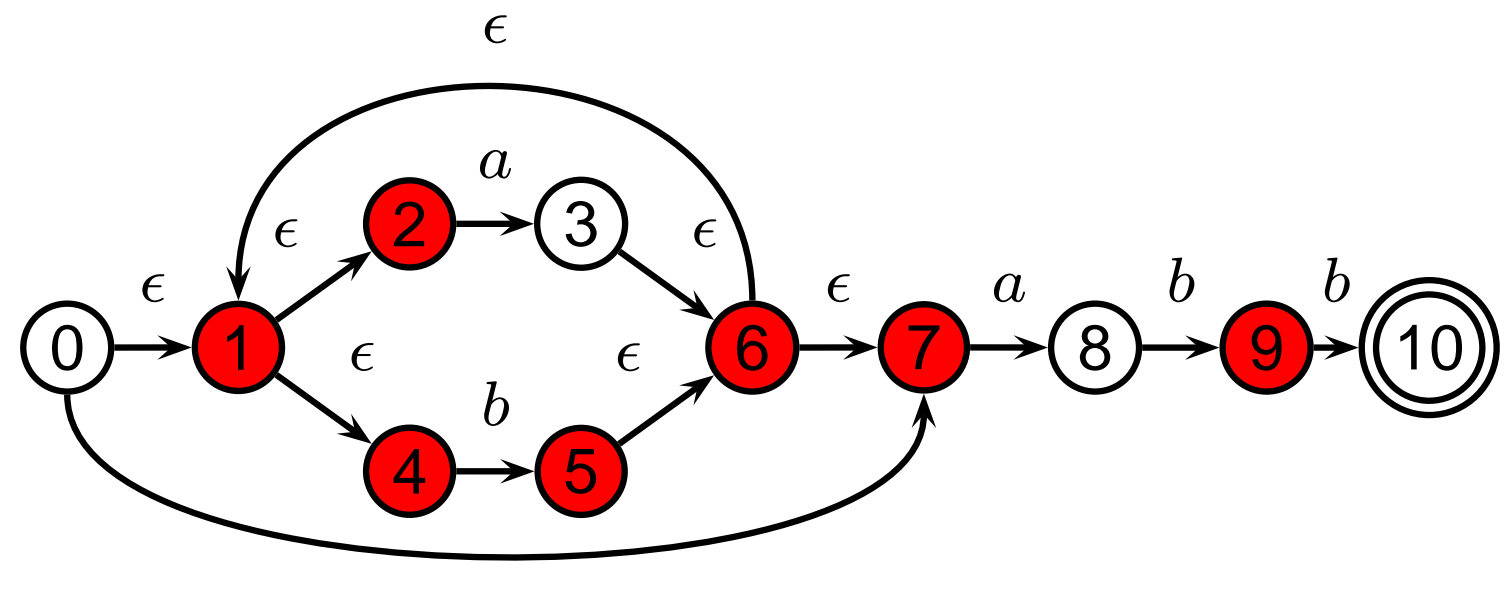

#### Simulating an NFA: aabb-

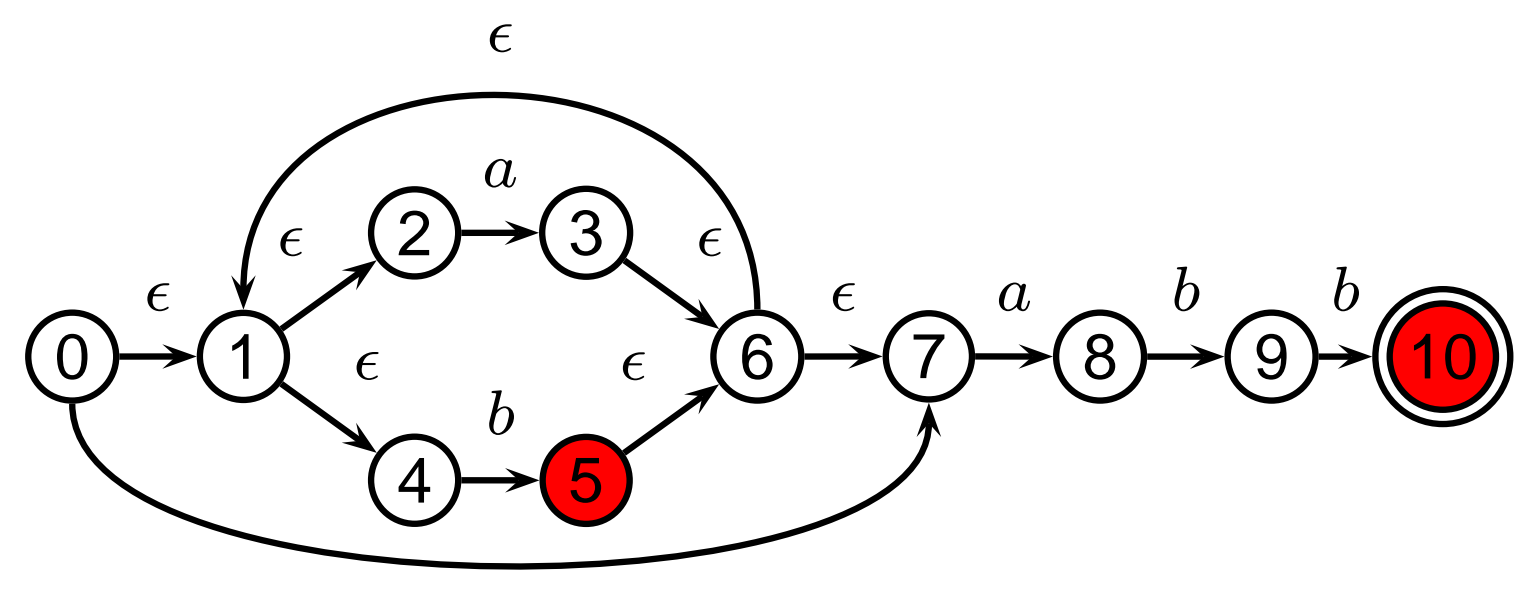

#### Simulating an NFA: aabb., Done

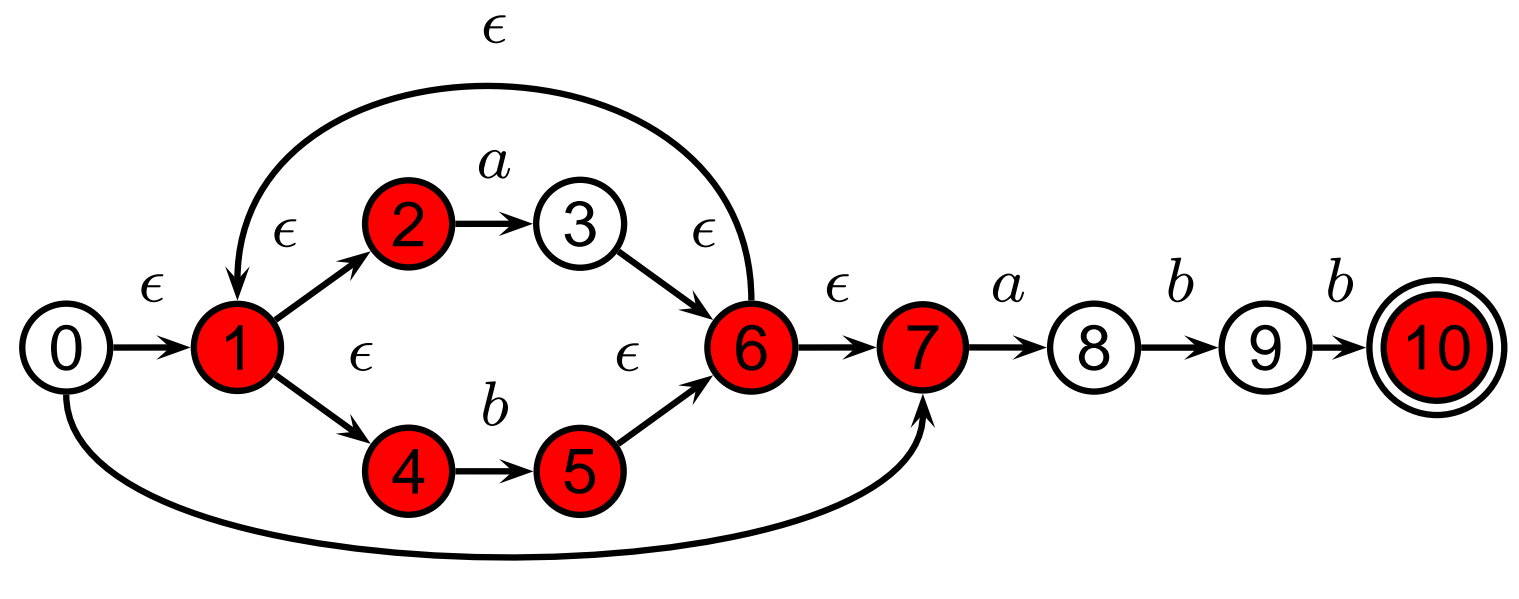

### **Deterministic Finite Automata**

Restricted form of NFAs:

- No state has a transition on  $\epsilon$
- For each state  $s$  and symbol  $a$ , there is at most one edge labeled  $a$  leaving  $s$ .

Differs subtly from the definition used in COMS W3261 (Sipser, Introduction to the Theory of Computation)

Very easy to check acceptance: simulate by maintaining current state. Accept if you end up on an accepting state. Reject if you end on a non-accepting state or if there is no transition from the current state for the next symbol.

#### **Deterministic Finite Automata**

ELSE: "else" ;

ELSEIF: "elseif" ;

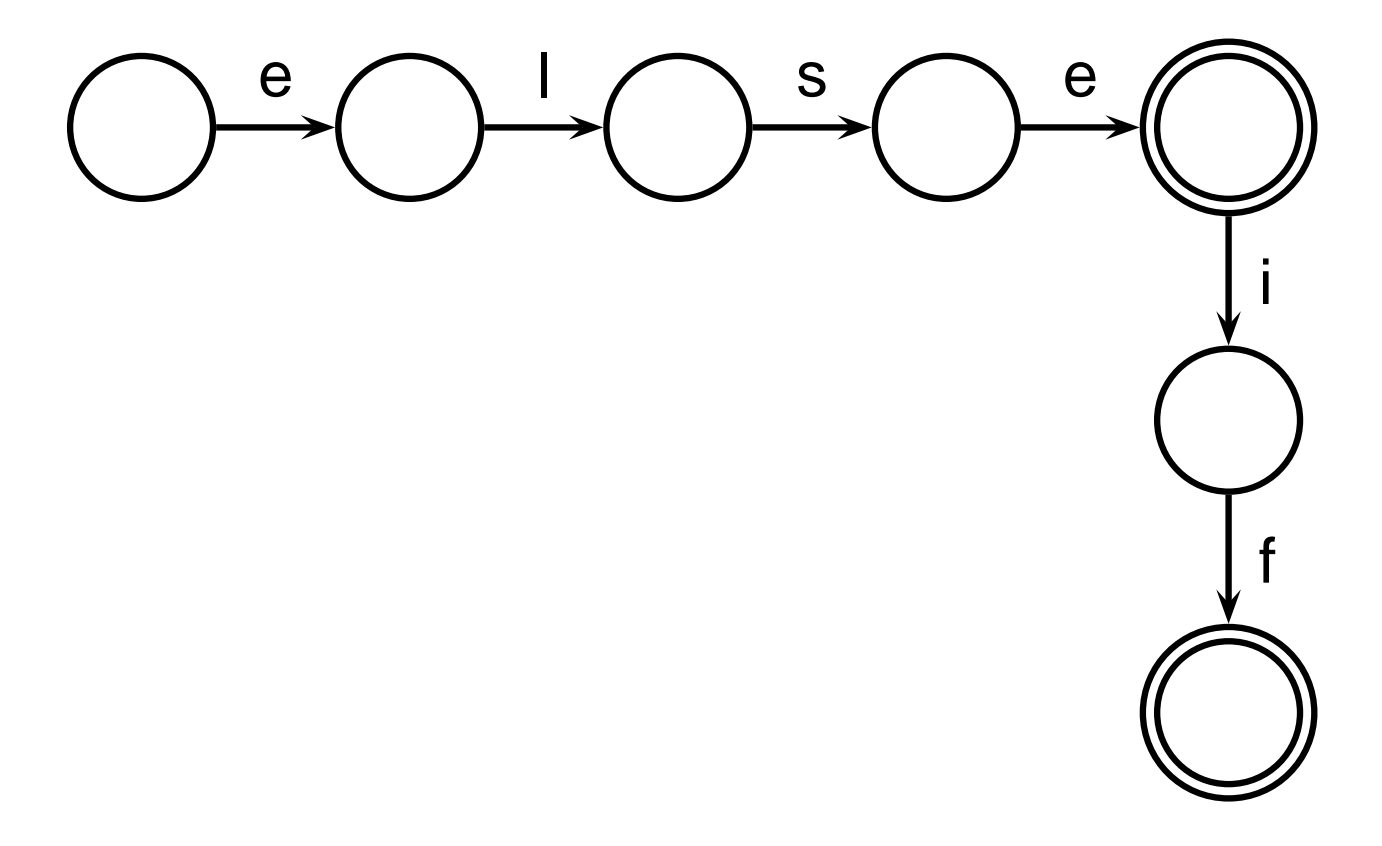

#### **Deterministic Finite Automata**

IF: "if" ; ID: 'a'..'z' ('a'..'z' | '0'..'9'); NUM:  $(101...191) +$ ;

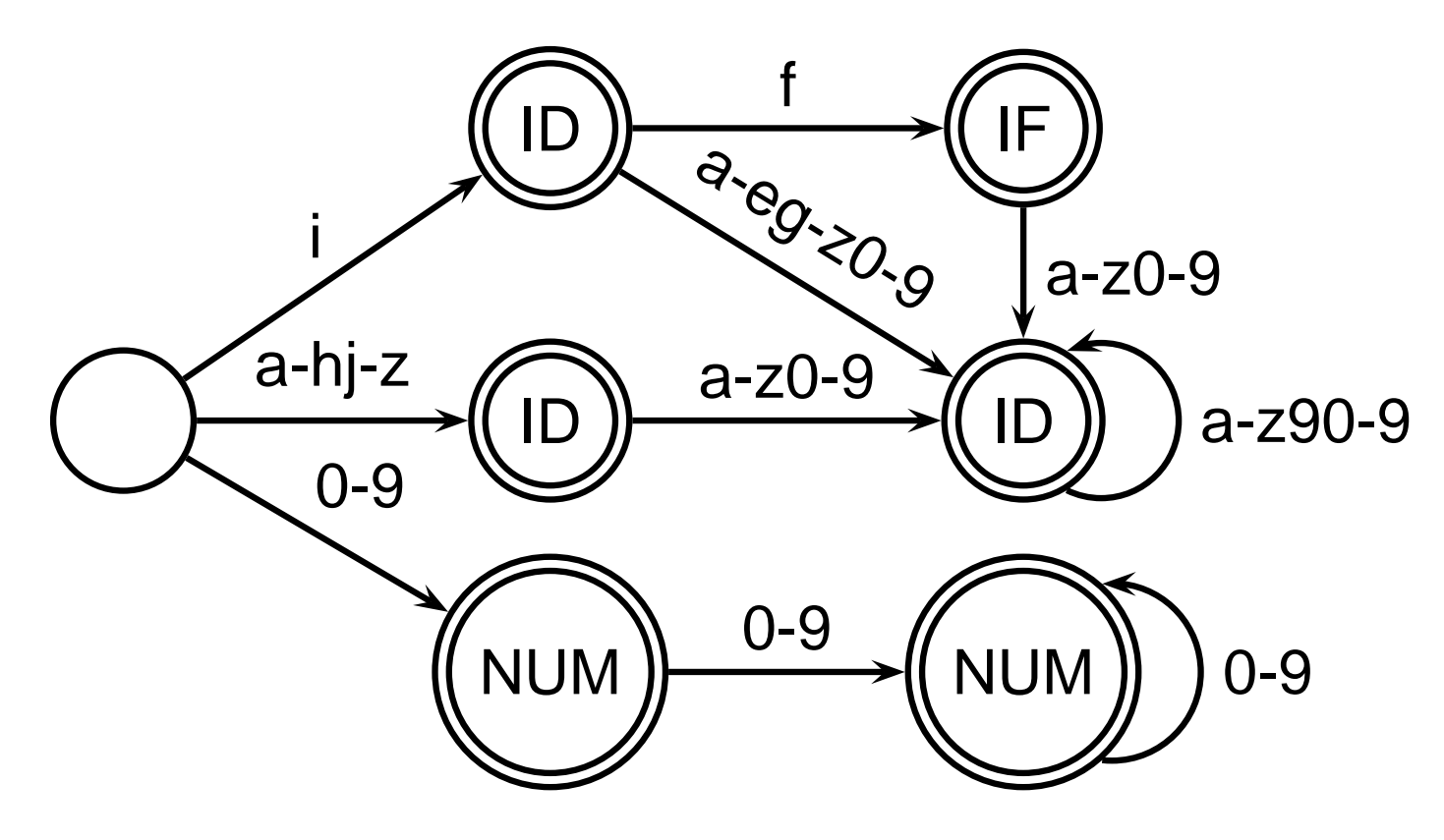

# **Building a DFA from an NFA**

Subset construction algorithm

Simulate the NFA for all possible inputs and track the states that appear.

Each unique state during simulation becomes a state in the DFA.

# **Subset construction for** (a|b) <sup>∗</sup>abb **(1)**

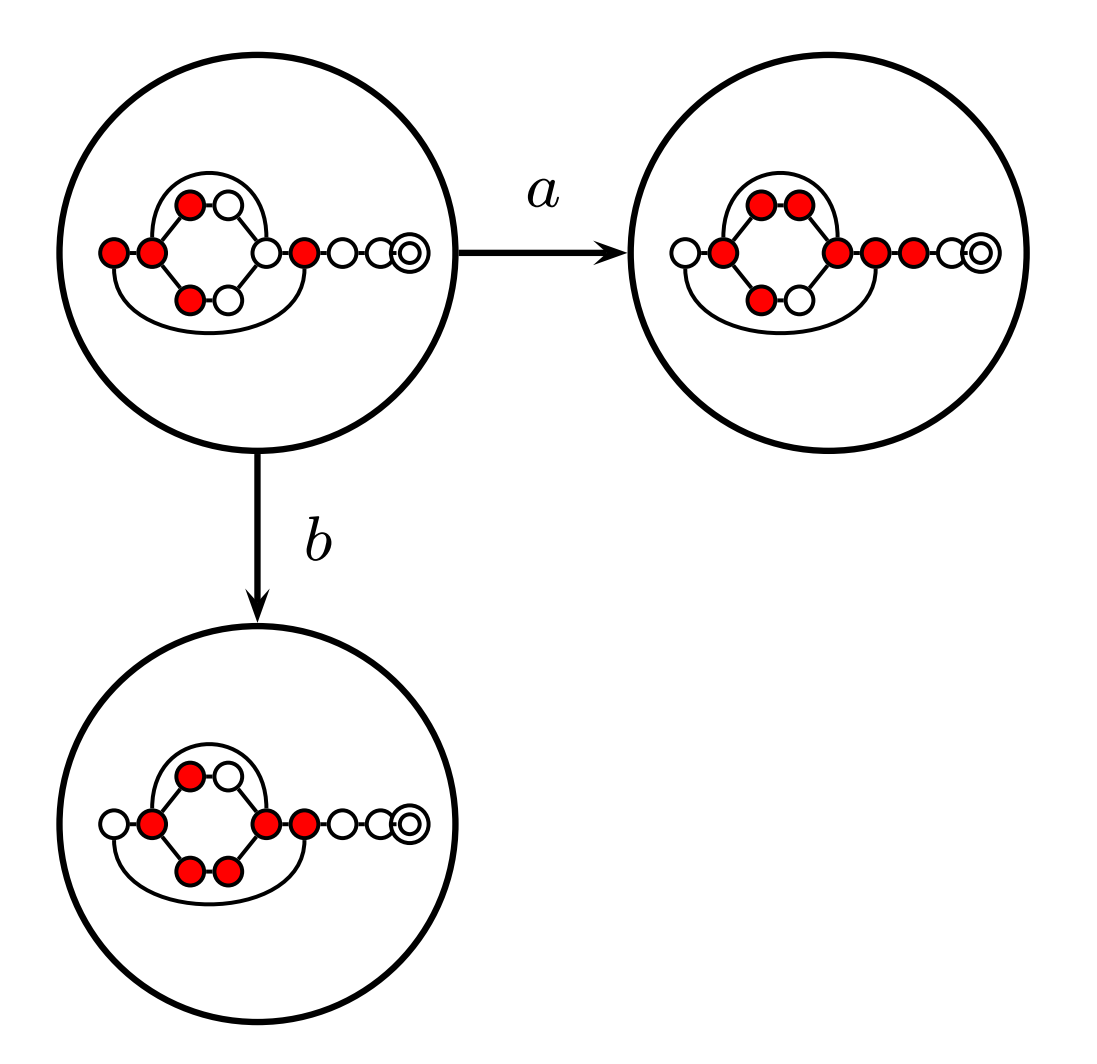

# **Subset construction for** (a|b) <sup>∗</sup>abb **(2)**

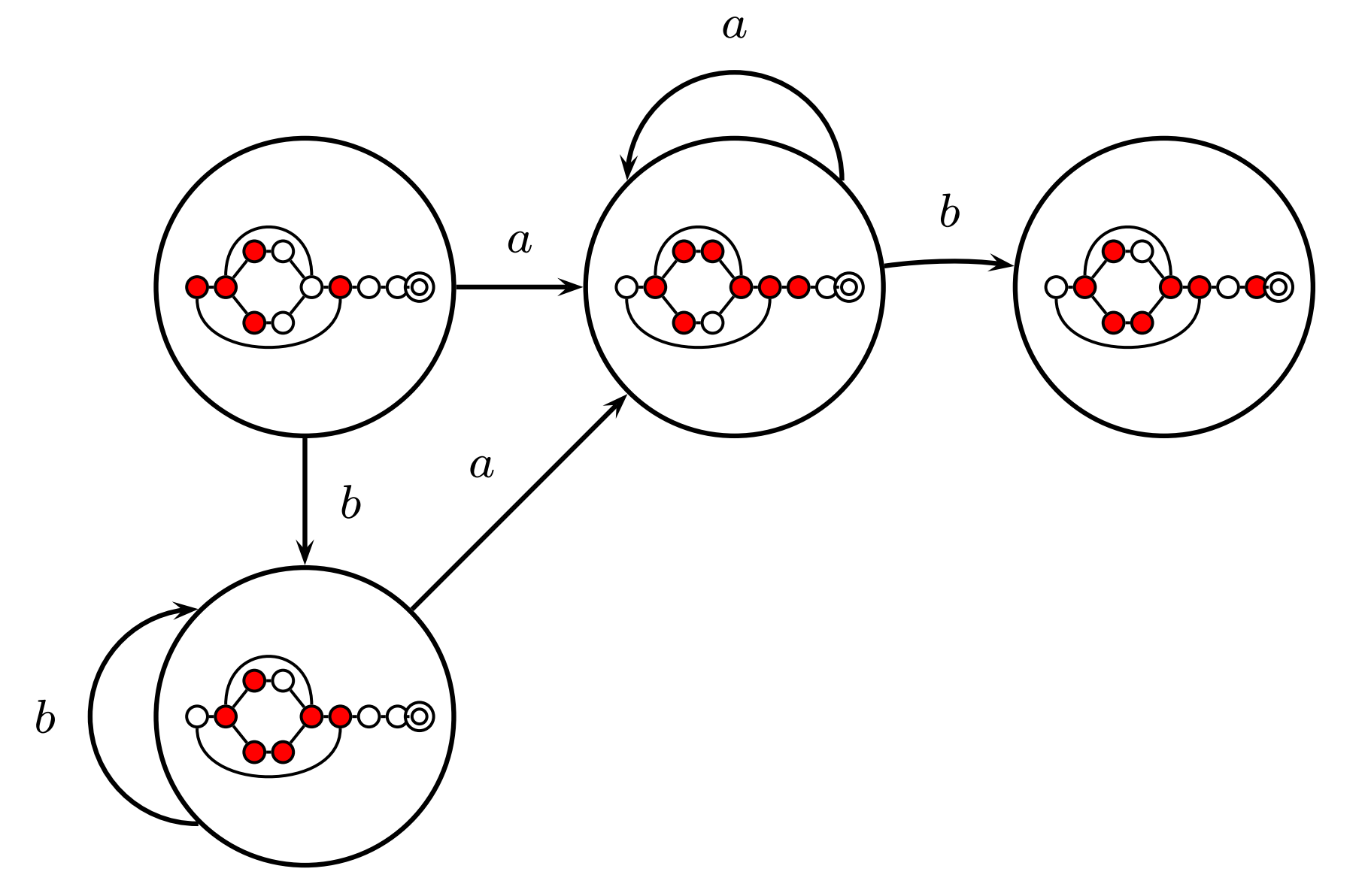

# **Subset construction for** (a|b) <sup>∗</sup>abb **(3)**

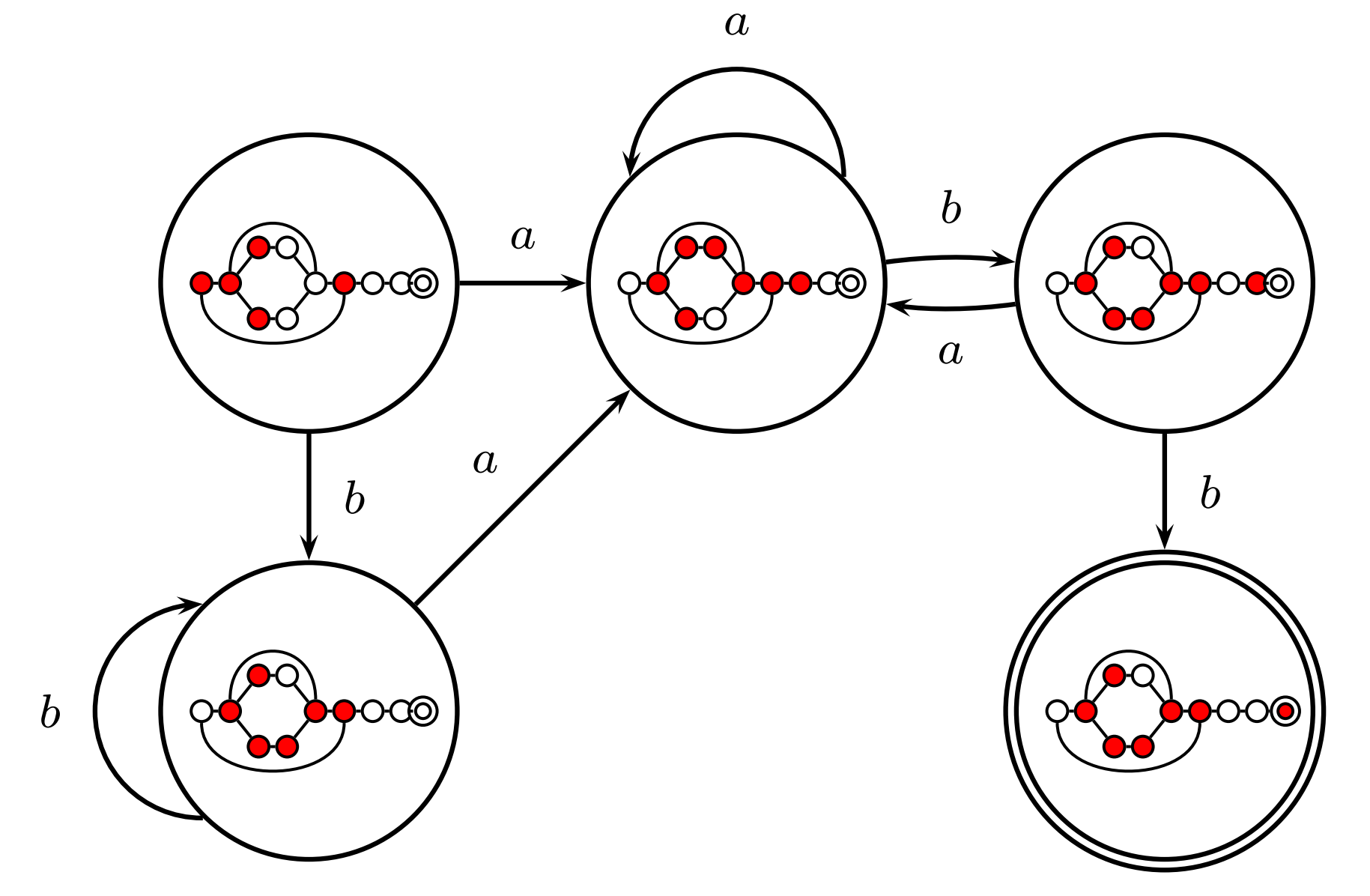

# **Subset construction for** (a|b) <sup>∗</sup>abb **(4)**

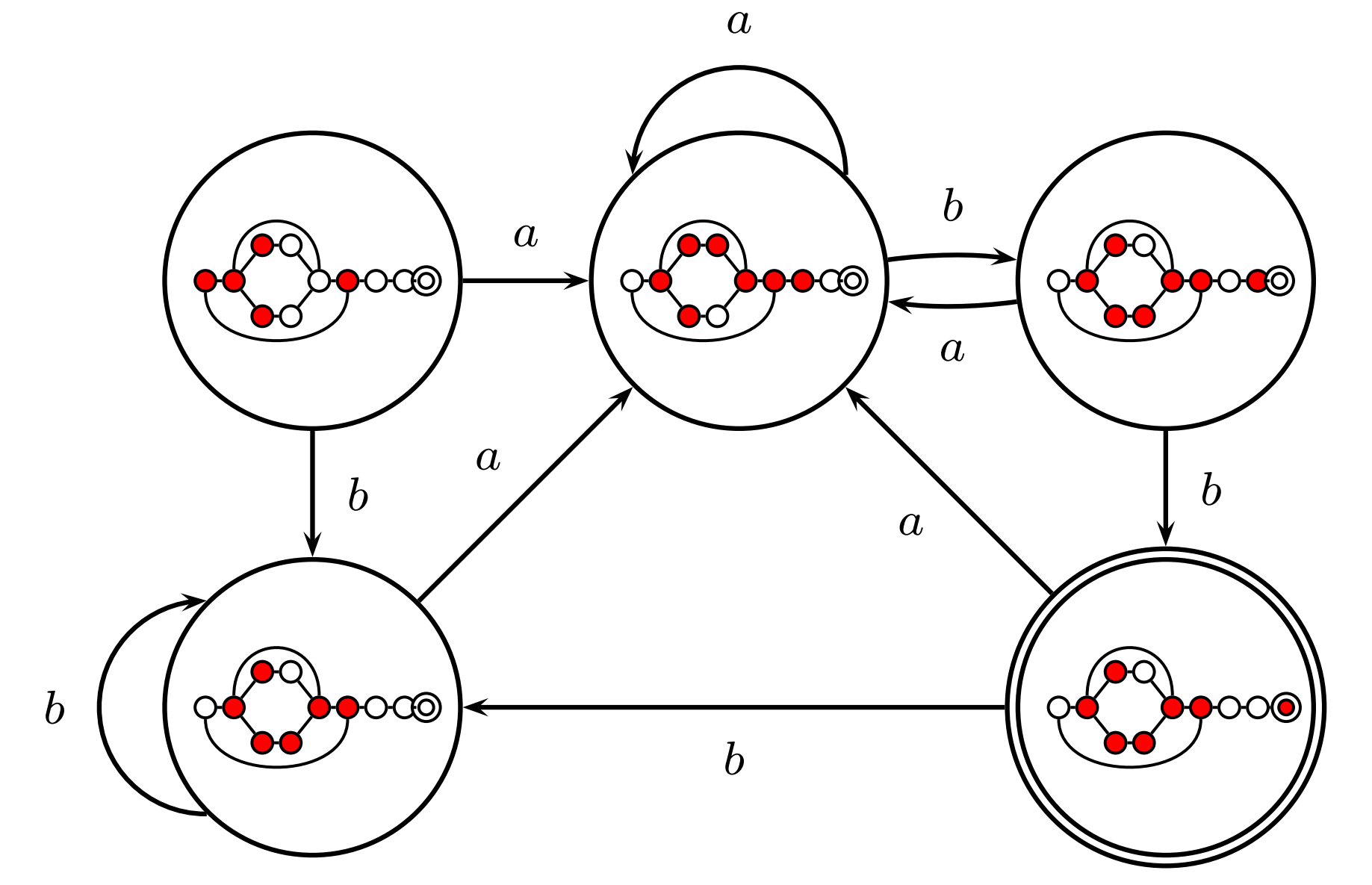

# **Grammars and Parsing**

#### **Ambiguous Grammars**

A grammar can easily be ambiguous. Consider parsing

$$
3 - 4 \; * \; 2 \; + \; 5
$$

with the grammar

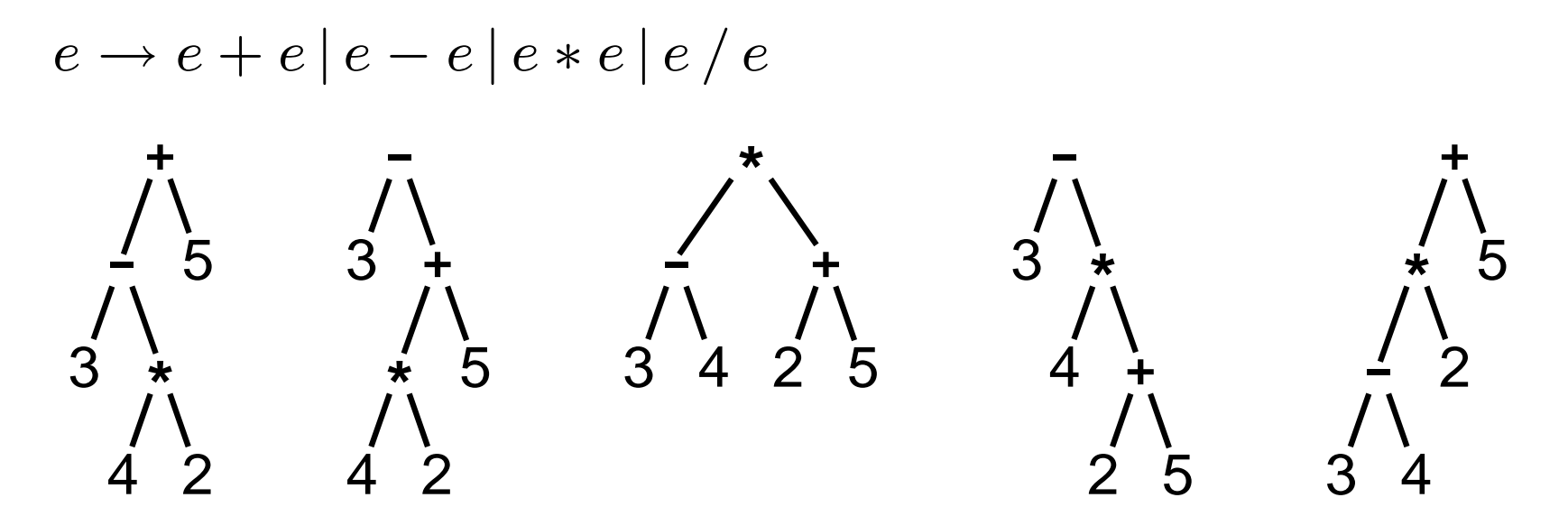

# **Fixing Ambiguous Grammars**

Original ANTLR grammar specification

**expr**

**: expr '+' expr | expr '-' expr | expr '\*' expr | expr '/' expr | NUMBER ;**

Ambiguous: no precedence or associativity.

### **Assigning Precedence Levels**

Split into multiple rules, one per level

- **expr : expr '+' expr | expr '-' expr | term ;**
- **term : term '\*' term | term '/' term | atom ;**

**atom : NUMBER ;**

Still ambiguous: associativity not defined

### **Assigning Associativity**

Make one side or the other the next level of precedence

**expr : expr '+' term | expr '-' term | term ;**

**term : term '\*' atom | term '/' atom | atom ;**

**atom : NUMBER ;**

### **A Top-Down Parser**

**stmt : 'if' expr 'then' expr | 'while' expr 'do' expr | expr ':=' expr ;**

```
expr : NUMBER | '(' expr ')' ;
AST stmt() {
 switch (next-token) {
 case "if" : match("if"); expr(); match("then"); expr();
 case "while" : match("while"); expr(); match("do"); expr();
 case NUMBER or "(" : expr(); match(":="); expr();
 }
}
```
# **Writing LL(k) Grammars**

```
Cannot have left-recursion
expr : expr '+' term | term ;
becomes
AST expr() {
  switch (next-token) {
  case NUMBER : expr(); /* Infinite Recursion */
```
# **Writing LL(1) Grammars**

Cannot have common prefixes

**expr : ID '(' expr ')' | ID '=' expr**

becomes

```
AST expr() {
  switch (next-token) {
   case ID:match(ID); match(''); expr(); match(')');case ID : match(ID); match('='); expr();
```
# **Eliminating Common Prefixes**

Consolidate common prefixes:

**expr : expr '+' term | expr '-' term | term ;** becomes

**expr**

```
: expr ('+' term | '-' term )
 | term
;
```
# **Eliminating Left Recursion**

Understand the recursion and add tail rules

```
expr
```

```
: expr ('+' term | '-' term )
    | term
  ;
becomes
expr : term exprt ;
exprt : '+' term exprt
      | '-' term exprt
```

```
| /* nothing */
```
**;**

# **Bottom-up Parsing**

# **Rightmost Derivation**

- 1 :  $e \rightarrow t + e$
- $2: e \rightarrow t$
- $3: t \rightarrow \text{Id} * t$
- $4 : t \rightarrow \text{Id}$

A rightmost derivation for  $\mathsf{Id} \ast \mathsf{Id} + \mathsf{Id}$ :

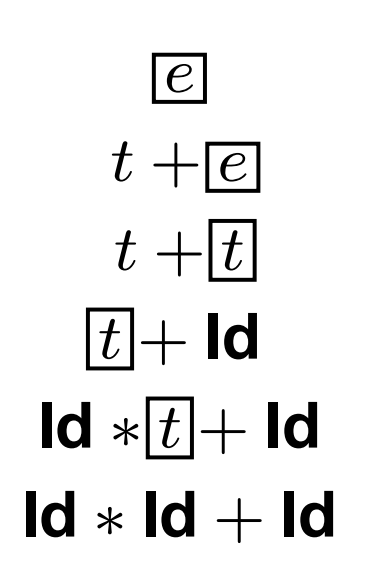

Basic idea of bottom-up parsing: construct this rightmost derivation backward.

The outlined terms are what we are expanding, not handles.

### **Handles**

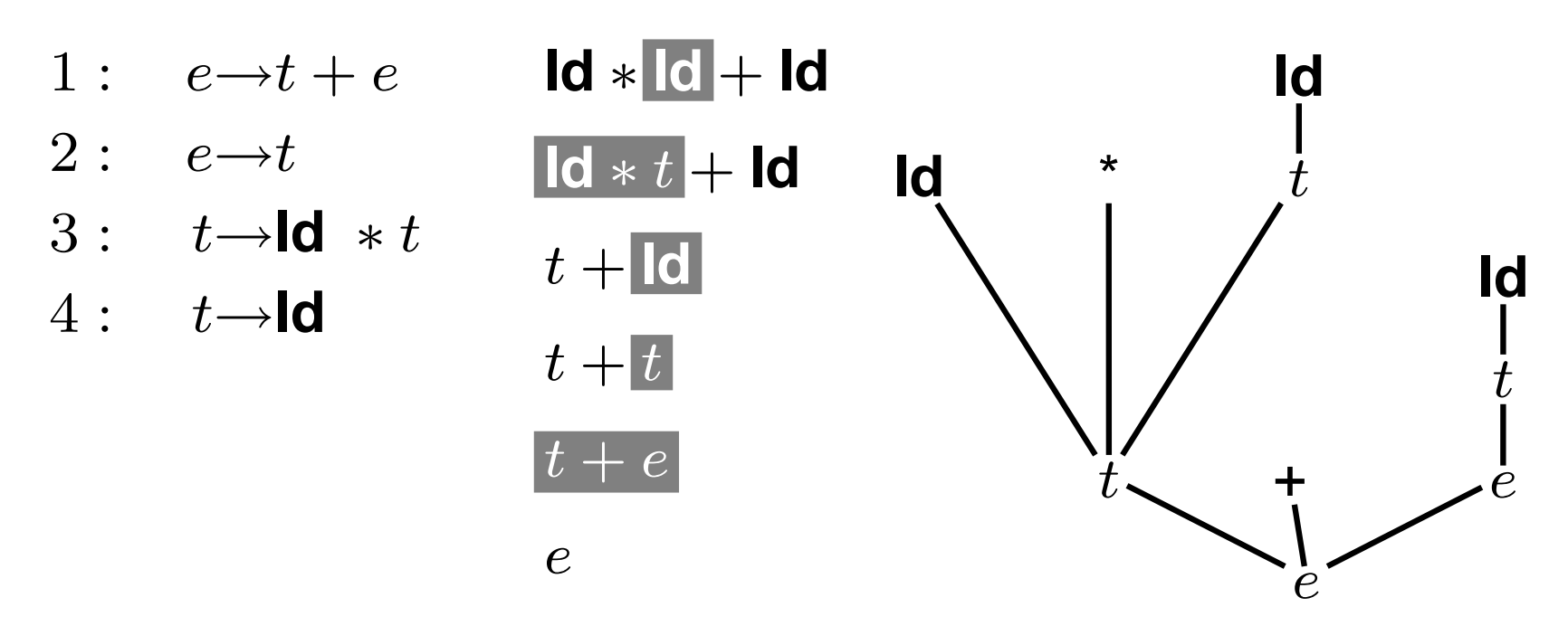

This is a reverse rightmost derivation for  $\mathsf{Id} \ast \mathsf{Id} + \mathsf{Id}$ .

Each highlighted section is a handle.

Taken in order, the handles build the tree from the leaves to the root.

### **Handle Hunting**

Parsing  $\Leftrightarrow$  reducing handles in a right-sentential form The trick: we can recognize handles with a finite automaton—the parse table.

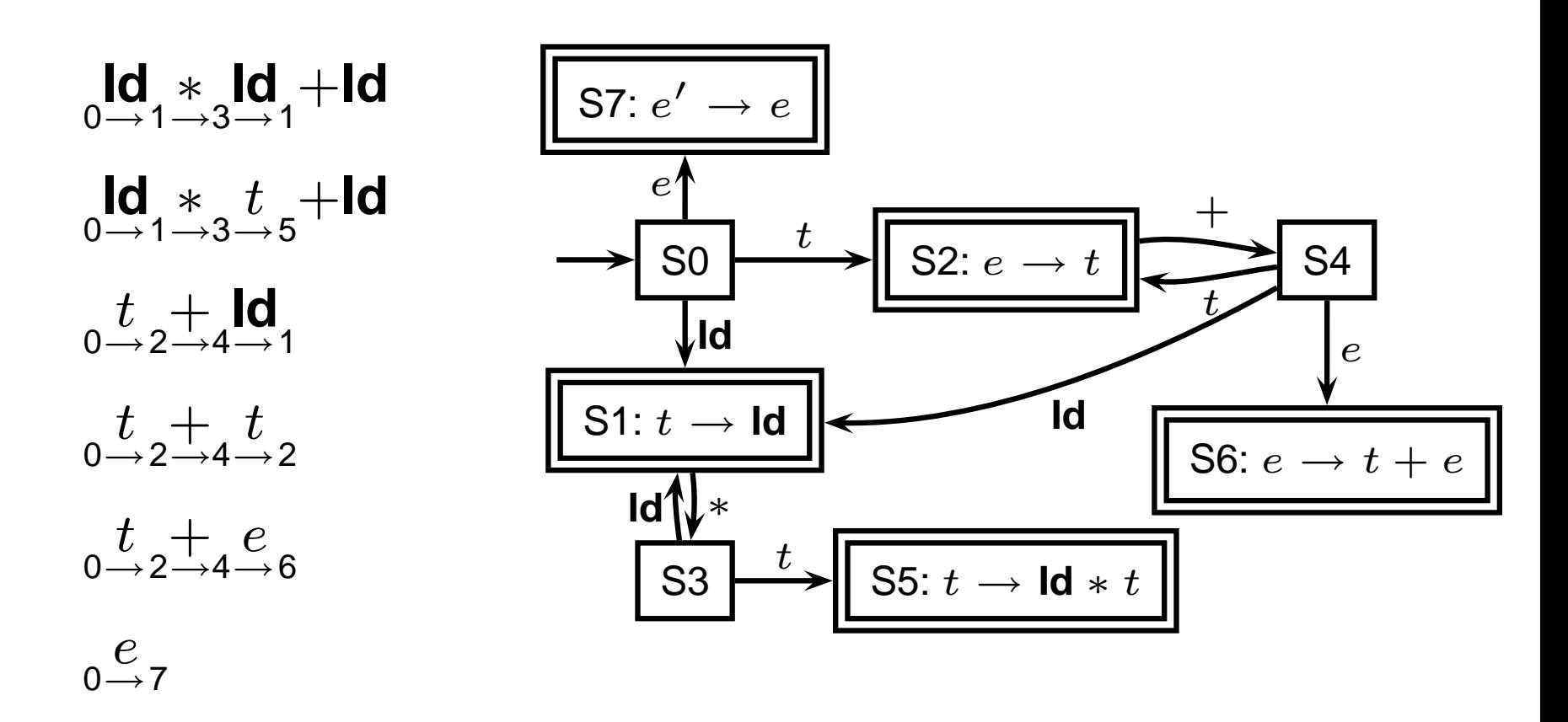

# **Shift-reduce Parsing**

- 1 :  $e \rightarrow t + e$
- $2: e \rightarrow t$
- $3: t \rightarrow \text{Id} * t$
- 4 : t→**Id**

stack input action **Id** ∗ **Id** + **Id** shift **Id**  $* \mathsf{Id} + \mathsf{Id}$  shift **Id**∗ **Id** + **Id** shift  $\mathsf{Id} * \mathsf{Id}$  + **Id** reduce (4)  $|Id * t|$  + **Id** reduce (3)  $t + \mathsf{Id}$  shift t+ **Id** shift  $t + \vert \vert d \vert$  reduce (4)

- 
- $t + \overline{t}$  reduce (2)
- $|t + e|$  reduce (1) e accept

Scan input left-to-right, looking for handles.

An oracle tells what to do

# **LR Parsing**

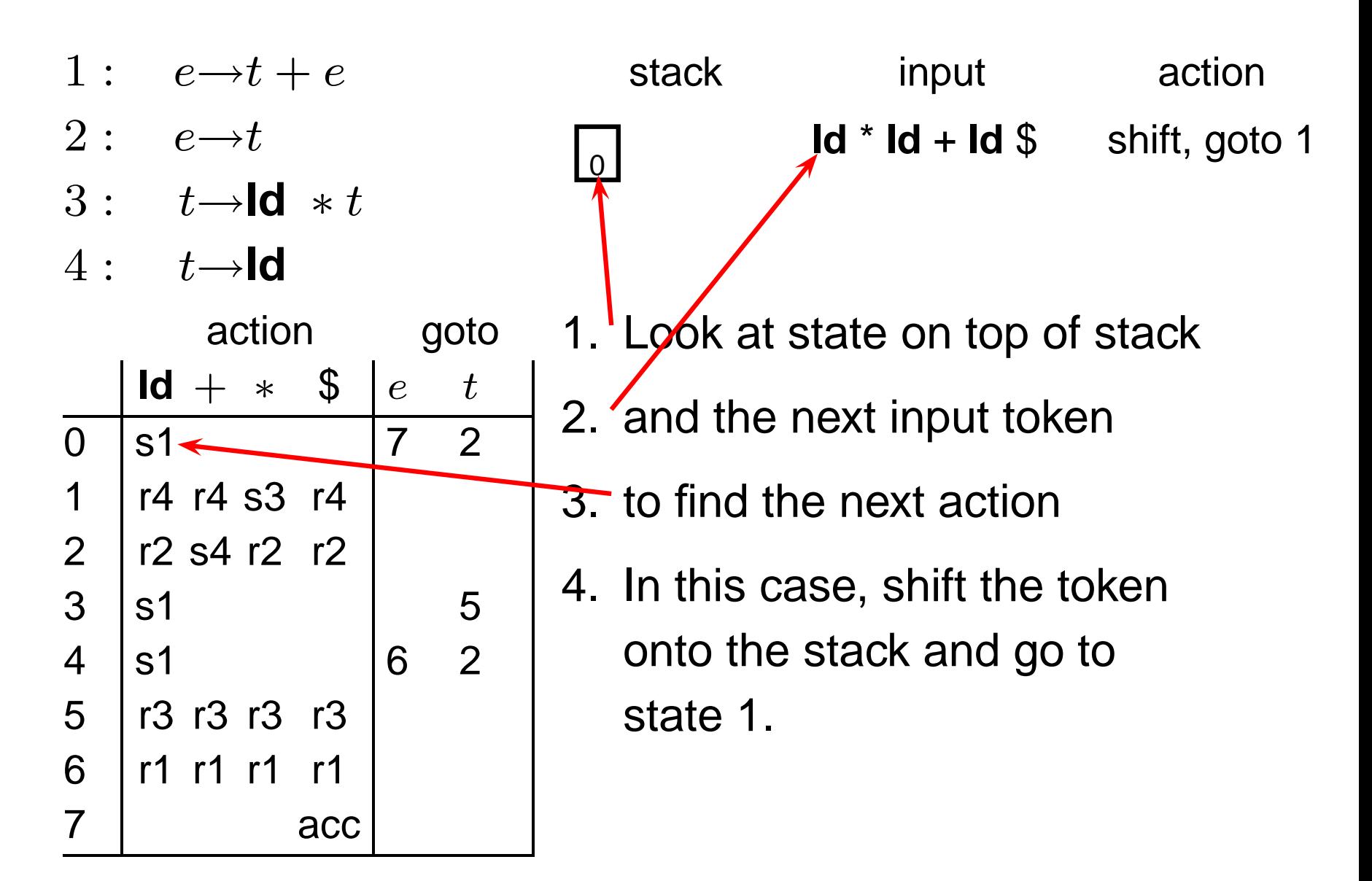

# **LR Parsing**

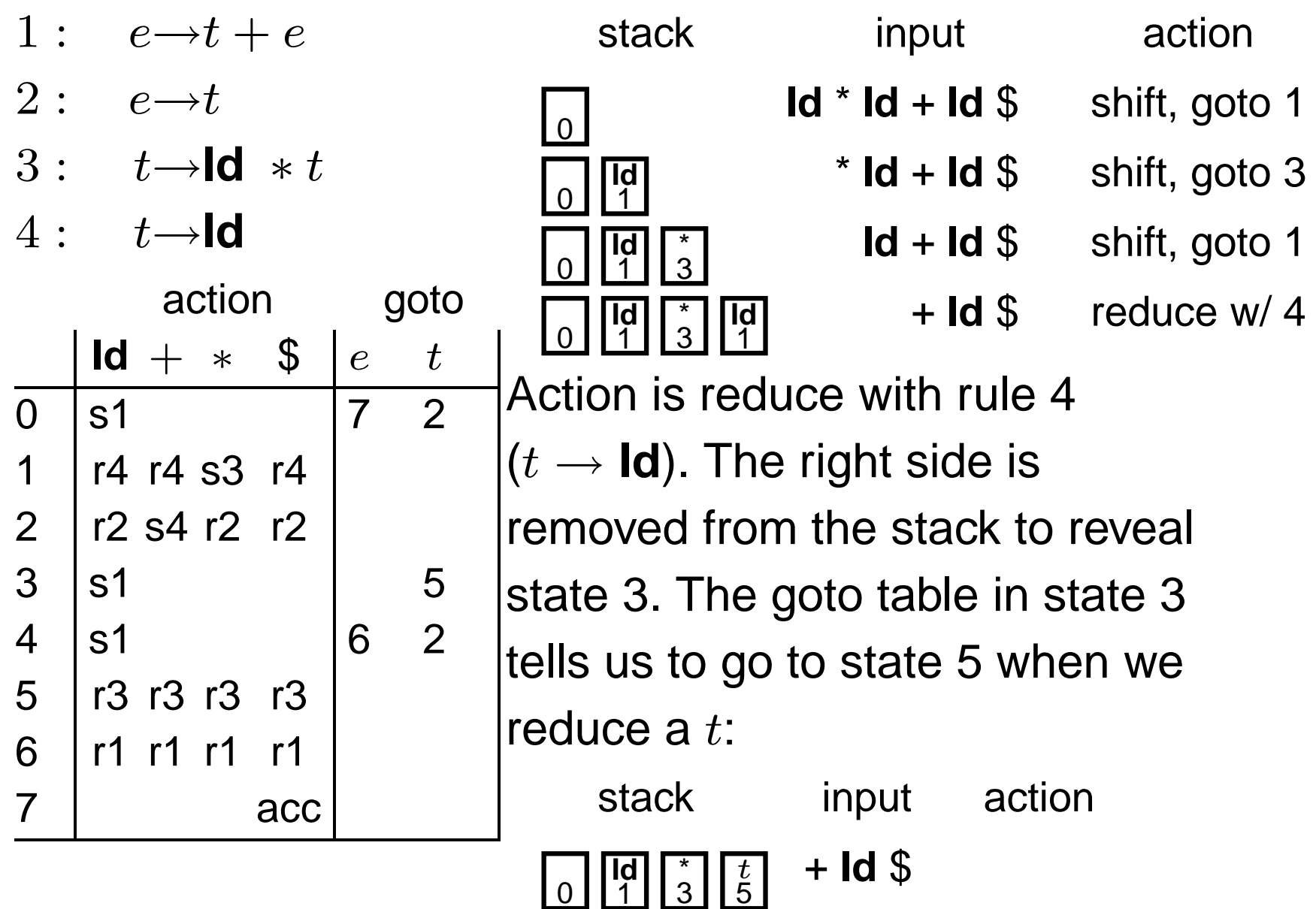

# **LR Parsing**

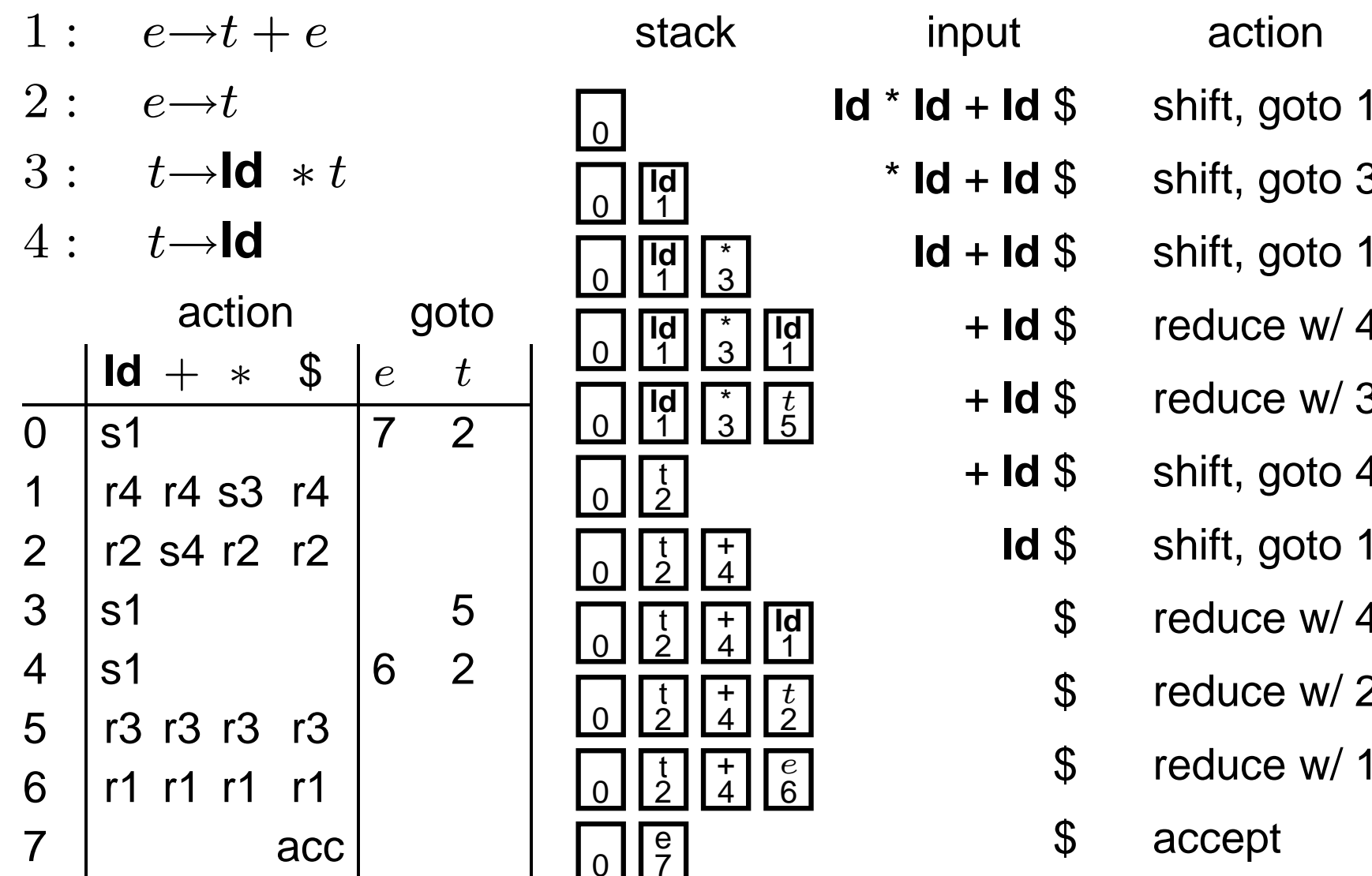

### **Constructing the SLR Parse Table**

The states are places we could be in a reverse-rightmost derivation. Let's represent such a place with a dot.

- 1 :  $e \rightarrow t + e$
- $2: e \rightarrow t$
- $3: t \rightarrow \text{Id} * t$
- $4: t \rightarrow$ **Id**

Say we were at the beginning  $(e)$ . This corresponds to

 $e' \rightarrow \cdot e$  $e \rightarrow \cdot t + e$  $e \rightarrow \cdot t$  $t \rightarrow \cdot \mathsf{Id} * t$  $t \rightarrow \cdot$ **Id** 

The first is a placeholder. The second are the two possibilities when we're just before e. The last two are the two possibilities when we're just before  $t$ .

### **Constructing the SLR Parsing Table**

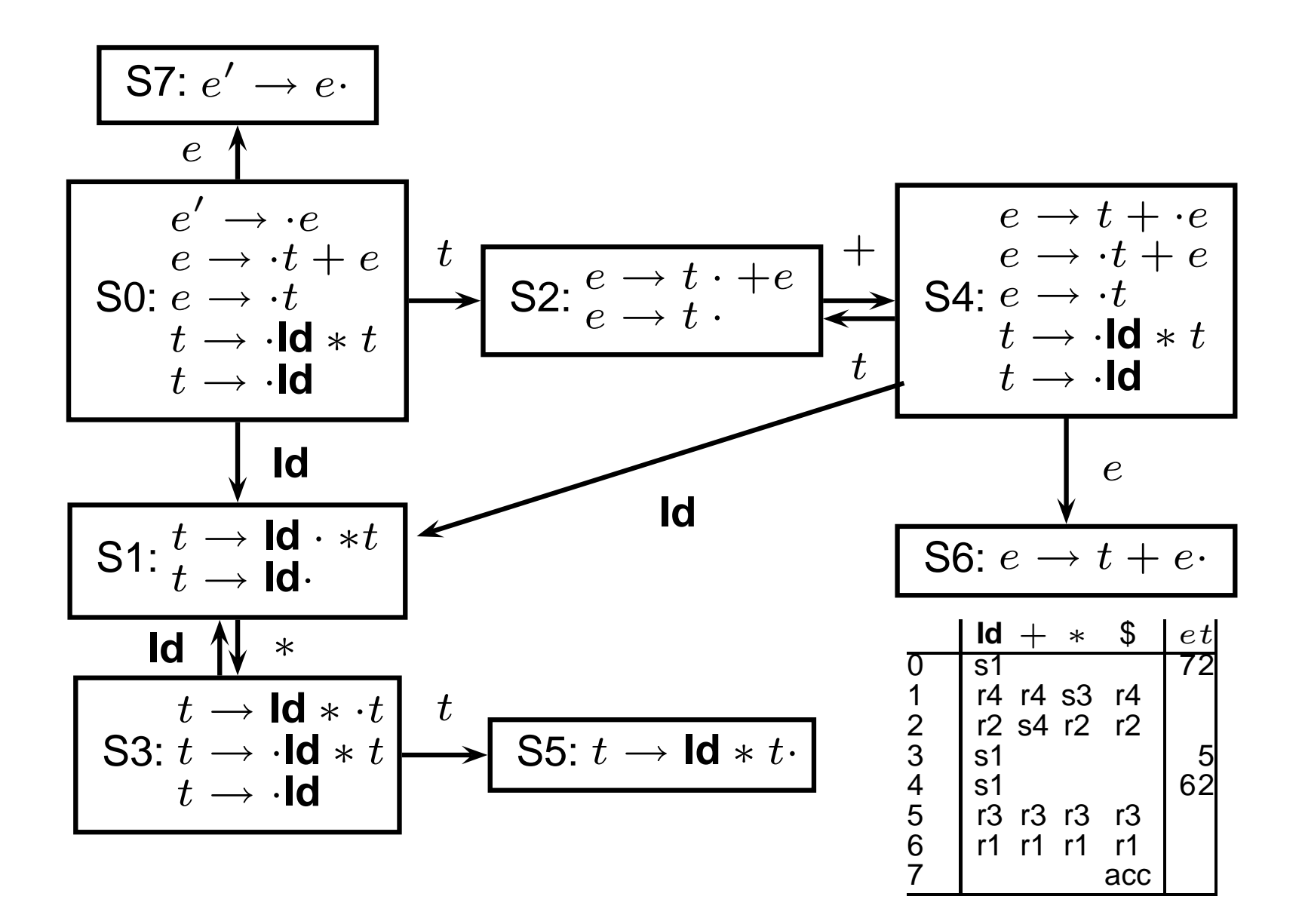

**Names, Objects, and Bindings**

### **Names, Objects, and Bindings**

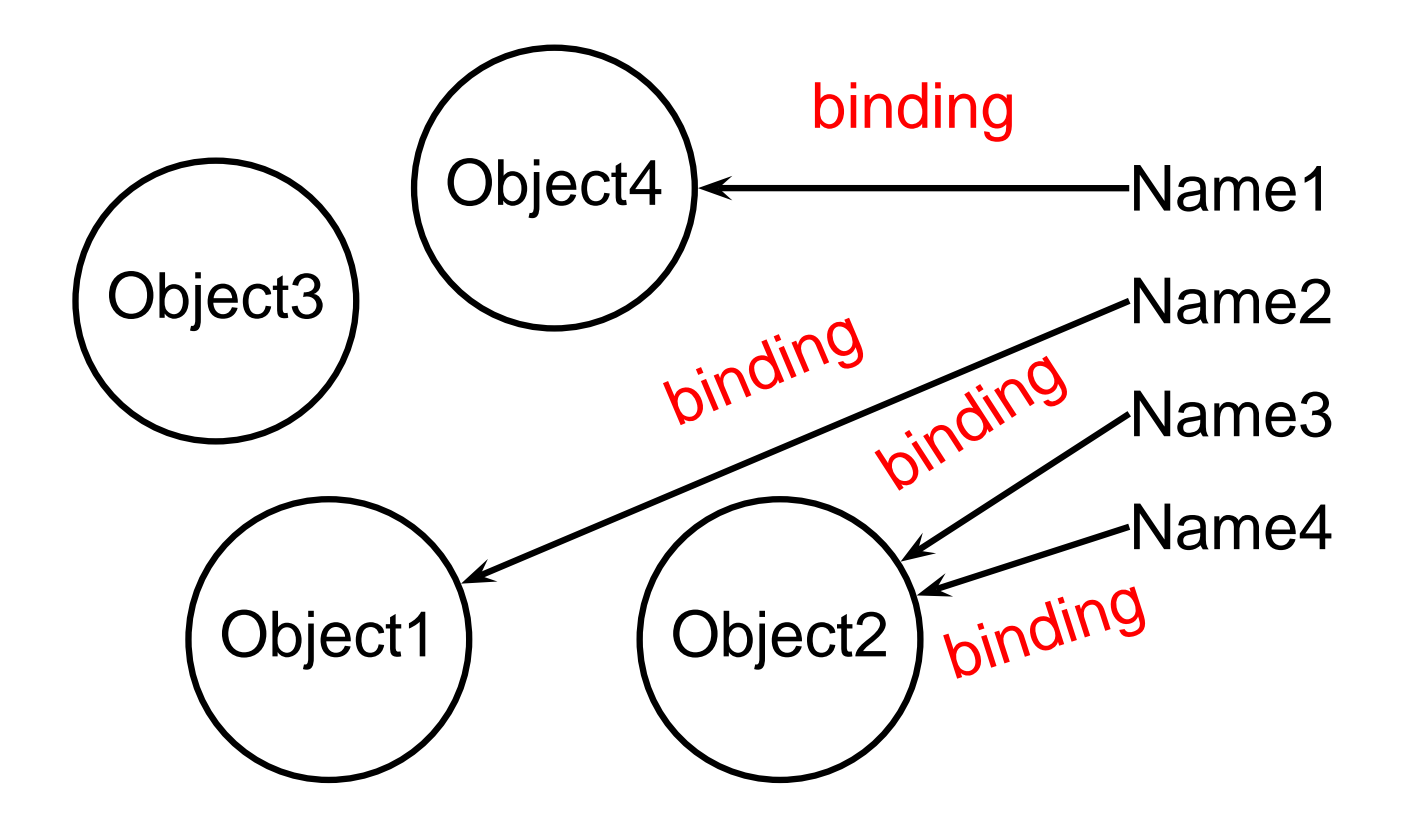

### **Activation Records**

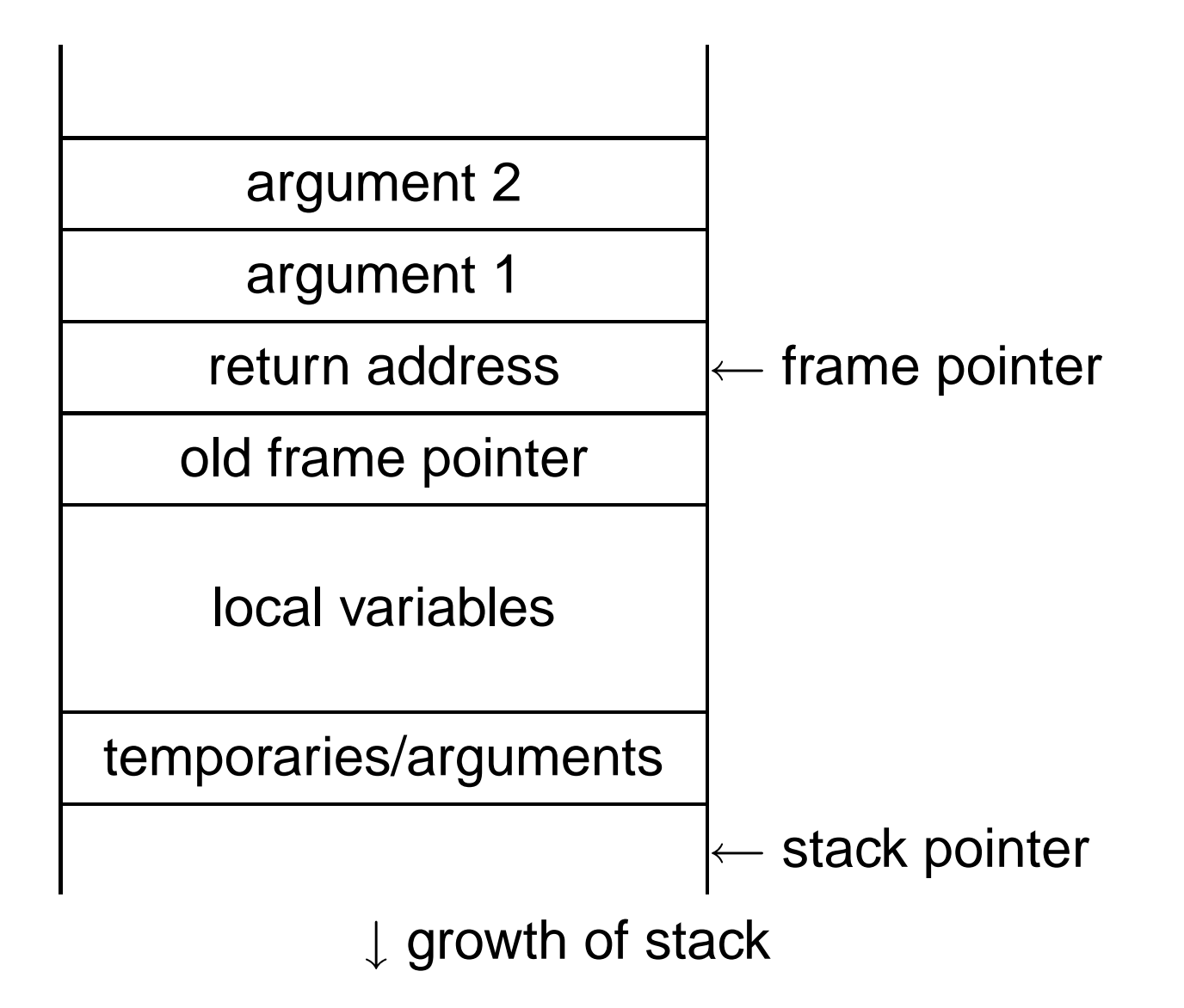

### **Activation Records**

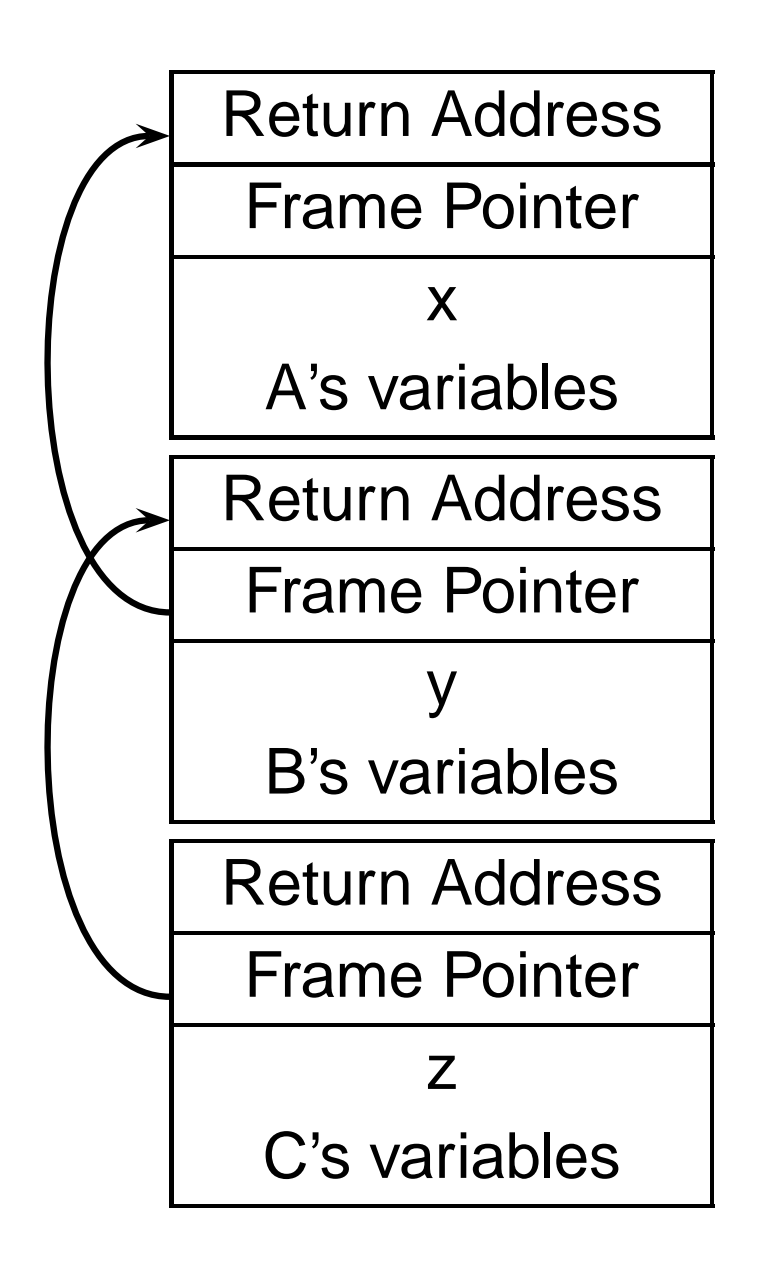

```
int A() {
  int x;
  B();
}
```

```
int B() {
  int y;
  C();
}
int C() {
```

```
int z;
```
**}**

#### **Nested Subroutines in Pascal**

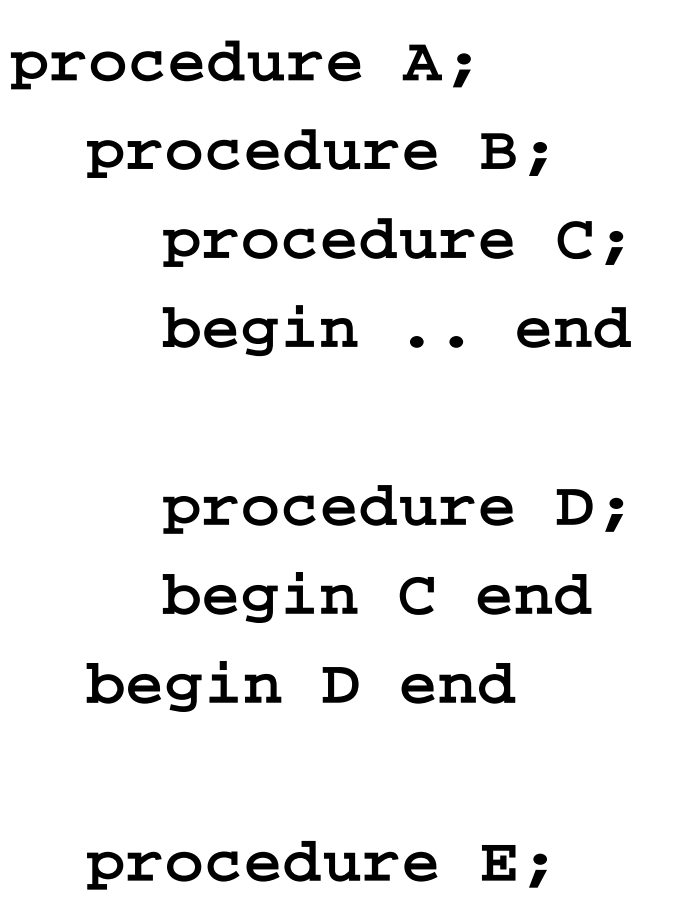

**begin B end begin E end**

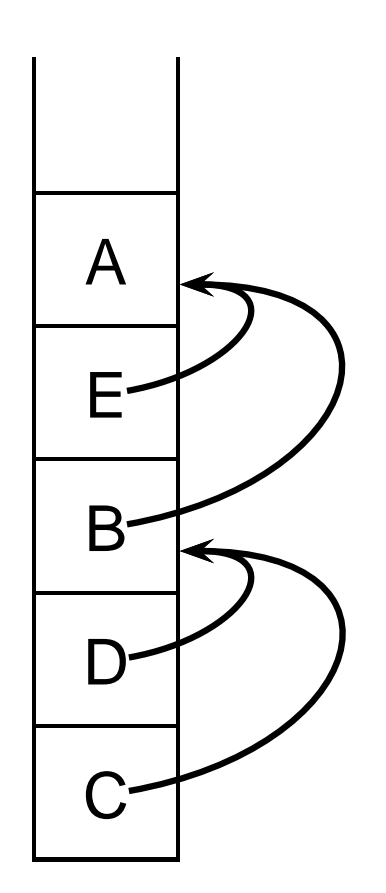

### **Symbol Tables in Tiger**

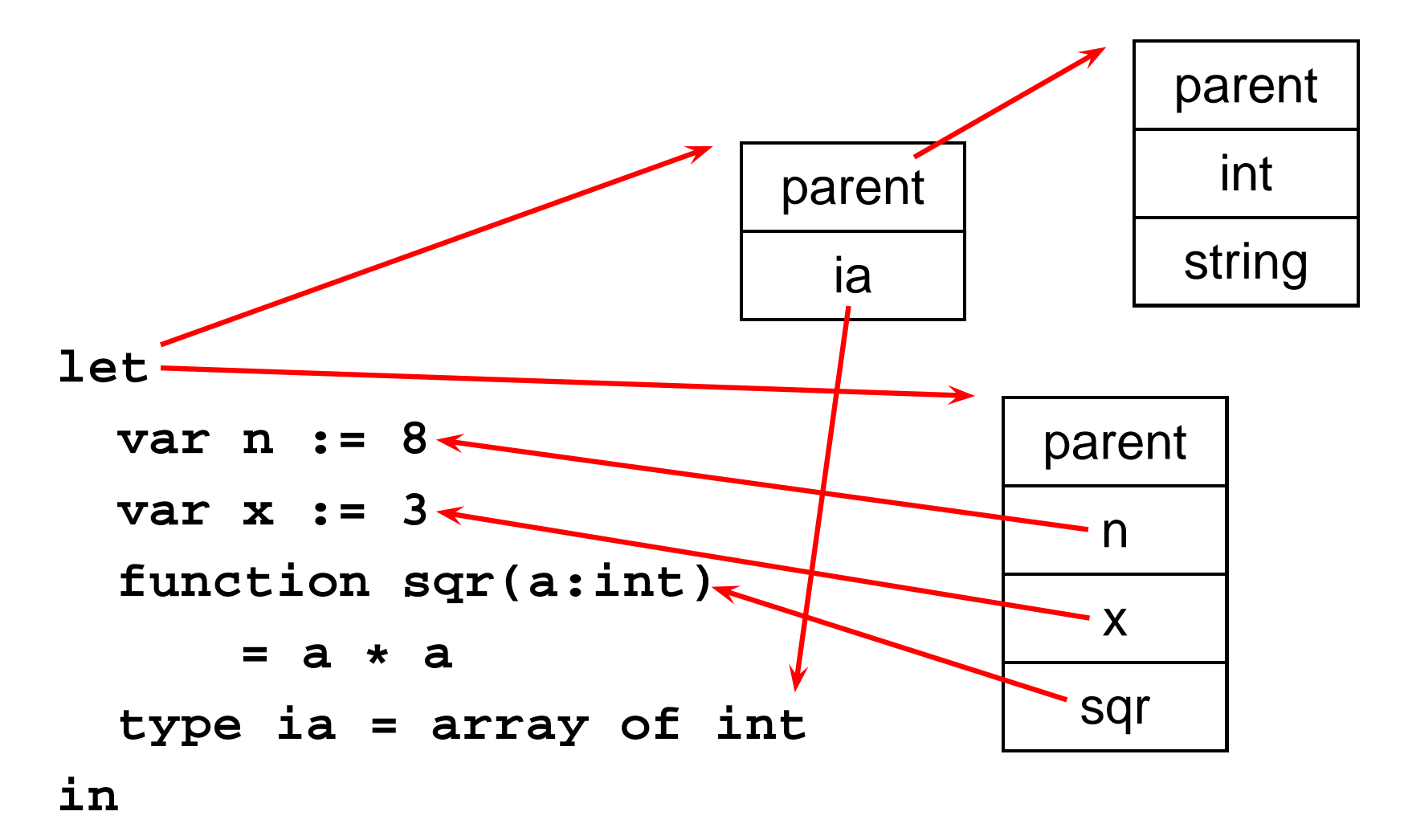

**n := sqr(x)**

#### **end**